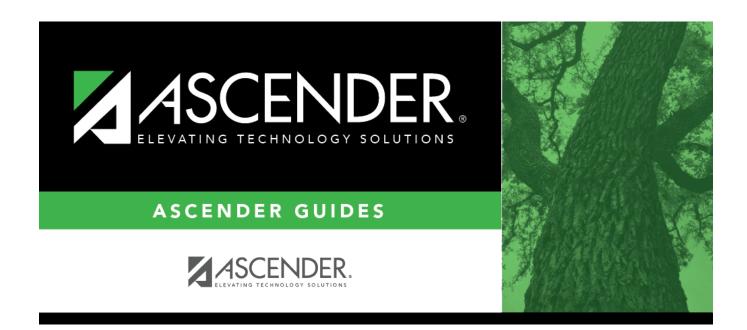

# **ASCENDER Grade Reporting - Run Grade Averaging & Class Ranking and Print AARs** (Academic Achievement Record)

#### Record)

## **Table of Contents**

| ASCENDER Grade Reporting - Run | n Grade Averaging & Class Ranking and Print AARs |
|--------------------------------|--------------------------------------------------|
| (Academic Achievement Record)  |                                                  |

# ASCENDER Grade Reporting - Run Grade Averaging & Class Ranking and Print AARs (Academic Achievement Record)

The grade averaging and class ranking process determines a student's cumulative grade average and rank, which also determines the valedictorian and the salutatorian for the campus, as well as the students graduating in the top 10% of the class.

Because TEA provides no specific guidelines for class ranking, the process can vary greatly between districts. The district's GPA policy should be outlined in the student handbook or a similar publication. **Campuses should review the local policy to determine how and when the computation should be run** (i.e. Valedictorian and Salutatorian, Highest-Ranking Graduate/Honor Graduate Certificate).

Most high school campuses run the Grade Averaging and Class Ranking utility at the following times:

- At midterm for semester 1 (including seniors)
- During the 2nd semester for early computation (see the **Early Computation** explanations below)
- At the end of the school year for semesters 1 and 2 (excluding seniors).

The ASCENDER Grade Reporting - Recalculate Historical Grade Averages guide covers the process of recalculating historical grade averages.

**IMPORTANT:** Before running Annual Student Data Rollover (ASDR), it is highly recommended that all grade averaging and class ranking calculations be run for the current school year. Do not forget to run the utility at the end of the final semester for grade levels 9-11. **Be sure to review local policy to determine if 12th graders should be run at the end of the second semester/end of school year.** 

## Prerequisites

- This guide assumes you are familiar with the basic features of the ASCENDER Student system and have reviewed the ASCENDER Student Overview guide.
- Review district and campus policy to ensure that setup and procedures adhere to guidelines.
- Complete the end-of-semester process to ensure that all cycle, exam, semester grades have been verified. Note: Not completed for early computation/end of 5th six weeks.

### I. Before You Begin

• Set campus-level grade reporting options.

Before proceeding, ensure that campus options are set correctly for the current school year.

#### Grade Reporting > Maintenance > Tables > Campus Control Options > Ranges & Conversions

| Save                                                                                       |                  |                      |                                                        |              |               |          | Student In     |
|--------------------------------------------------------------------------------------------|------------------|----------------------|--------------------------------------------------------|--------------|---------------|----------|----------------|
| PARAMETERS RANGES & CO                                                                     | ONVERSIONS       | COMPUTATION          | H ROLL & (                                             | GR AVG       | PRINT OPTIONS | POSTING  | PARAMETERS NYR |
| Highest Cycle Grade Allowed:<br>Lowest Cycle Grade Allowed:<br>Highest Exam Grade Allowed: | 000 E:<br>110 A: | le Conversion Inform | mation           B         N:           080         C: | C U<br>075 D |               | B<br>069 |                |
| Low Exam Grade Allowed:<br>Highest Non-Passing Grade:<br>Display Numeric Grades as Alpha:  | 069              |                      |                                                        |              |               |          |                |

#### □ Enter the following:

| Type the highest cycle grade allowed. If a grade can be higher than 100, this field must reflect that. |
|----------------------------------------------------------------------------------------------------|
| <br>This field <b>must be set to 000</b> as mandated by the state, per Texas Education Code 28.0216.   |

Click Save.

Grade Reporting > Maintenance > Tables > Campus Control Options > H Roll & Gr Avg

#### Student

| PARAMETERS         | RANGES & CONVERSION         | S COMPUTATION           | H ROLL & GR AVG    | PRINT OPTION      | S POSTING |
|--------------------|-----------------------------|-------------------------|--------------------|-------------------|-----------|
| Honor Roll Inform  | ation                       |                         |                    |                   |           |
| Exclude Citizenshi | p Grade:                    |                         |                    |                   |           |
| Honor Roll Class   | Load:                       | 4                       |                    |                   |           |
| Honor Roll Cutoff  | Levels:                     | 90.00 80.00             | 75.0 70.0          |                   |           |
| Grade Point H/R E  | xclude Message Print Optior | n: - Print Name & Excl  | usion Message 🗸    |                   |           |
|                    |                             |                         |                    |                   |           |
| Conde American     | -formation                  |                         |                    |                   |           |
| Grade Averaging    |                             | Nbr of                  | Decimal Points:    | 5                 |           |
|                    |                             |                         | (                  |                   |           |
| Low Grade For Av   | erage: 50                   | Incl VV                 | drawn Stu in Avg:  |                   |           |
| College 4pt Scale  | 1- Compute & ex             | cl 0 wgt crs 🗸 🛛 Incl W | drawn Stu in Rank: |                   |           |
|                    |                             | Incl W                  | d Crs in Rank:     | N - Don't Include | ~         |
|                    |                             |                         |                    |                   | _         |
|                    |                             |                         |                    |                   |           |

□ Below **Grade Averaging Information**, set the fields according to the district and campus policy:

| Grds Used for<br>Grade Avg | Type the code indicating how grade average and class rank are calculated:<br>C - By averaging all cycle grades                                                                                                    |
|----------------------------|----------------------------------------------------------------------------------------------------|
|                            | F - By using final grade entered by user                                                                                                    |
|                            | S - By averaging semester grades (most common for high school campuses)                                                                                                    |
|                            | <b>NOTE:</b> This setting of this field affects the grade number used in assigning the point scale entered on Ranges & Conversions. This will, in turn, affect college 4.0 scale grades.                                                                                                    |
| Low Grade<br>For Average   | Type the lowest numeric grade that is considered during grade averaging.                                                                                                    |
|                            | This is the lowest grade a student can receive to be used in the grade average calculations. If a student's grade is lower than this grade, the Grade Averaging and Class Ranking utility will use the grade in this field as the student's grade. For example, if this field is set to 50, and the student receives a grade of 45, the utility will use 50 for the student's grade. |
|                            | Most campuses set this field to 50 or 00.                                                                                                    |

#### Under College 4pt Scale:

□ In the **College 4pt Scale** field, indicate if you want to compute 4-point grade averaging information when the Grade Averaging and Class Ranking utility is run.

You can select to calculate with/without zero-weighted courses, or to not compute 4-point grade averaging information. This is often referred to as the College Grade Point Average. If used, the student's grades are converted according to the Ranges and Conversions tab.

This is an additional method for calculating grade average, and it will not match other grade point averaging methods.

Most high school campuses use the 4-point scale.

Some colleges require grades that do not include zero-weighted courses.

#### NOTE:

If you select 0 - Don't compute, a student's existing 4-point average will not be overwritten.

If you select 2 - Compute & incl 0 wgt crs, zero-weight courses are treated as if the weight is 1. For example, if you have three course records with weight 1, and you have one course with weight 0, the program adds the four scores and divides by 4.

#### 4-point Scale Example:

The Ranges and Conversions tab values are set as follows:

The following points are awarded:

| Grade Ranges | Points Awarded |
|--------------|----------------|
| A: 100 - 090 | 4.0            |
| B: 089 – 080 | 3.0            |
| C: 079 – 075 | 2.0            |
| D: 074 - 070 | 1.0            |
| F: 069 – 000 | 0.0            |

These are sample grade conversions for a student's un-weighted 4-point average using semester 1 grades:

| Semester 1 Grades | Points Awarded    |
|-------------------|-------------------|
| 92                | 4.0               |
| 89                | 3.0               |
| 77                | 2.0               |
| 74                | 1.0               |
| 65                | 0.0               |
| 95                | 4.0               |
| 80                | 3.0               |
| # Courses = 7     | Total Points = 17 |

The student's un-weighted 4-point average is calculated as follows:

Four-point average is calculated according to the **College 4pt Scale** field on Maintenance > Tables > Campus Control Options > H Roll & Gr Avg. The 4-point average may be calculated with or without weighting. Points are assigned according to the values for the **Grade Conversion Information A**, **B**, **C**, **D**, and **F** fields on Maintenance > Tables > Campus Control Options > Ranges & Conversions.

- A = 4 points
- B = 3 points
- C = 2 points
- D = 1 point (if using Ds)
- F = 0 points

#### Low grade for average:

If a student's grade is lower than the **Low Grade for Average** value on Maintenance > Tables > Campus Control Options > H Roll & Gr Avg, the **Low Grade for Average** value is used in place of the student's grade.

#### If final grades are used for grade average:

A partial record is used if the following conditions occur:

• The student is enrolled in part of a course, and no other section exists that would make the course complete.

- The course allows partial credit.
- A final grade exists.

If a student is enrolled in part of a course, and there is another section that would make the course complete, the final from the other section is used.

If a student is enrolled in the complete course, but in two sections, both records are used.

Student

| Nbr of Decimal Points      | Type the number of places to the right of the decimal point to which grade averages are computed (0-5).                               |
|----------------------------|----------------------------------------------------------------------------------------------------|
|                            | grade averages are computed (0-5).                                                                                                    |
|                            | Many campuses set this field to 5.                                                                                                    |
| Incl Wdrawn Stu in<br>Avg  | Select if you want to compute grade averages for students who withdrew after the first cycle.                                         |
|                            | Normally, withdrawn students are <i>not</i> included.                                                                                 |
| Incl Wdrawn Stu in<br>Rank | Select if you want to include withdrawn students in class rank.                                                                       |
|                            | Normally, withdrawn students are <i>not</i> included in the rank.                                                                     |
| Incl Wd Crs in Rank        | Indicate how withdrawn courses should be handled with grade average for class rank.                                                   |
|                            | A - Include withdrawn courses in calculations.                                                                                        |
|                            | G - Include withdrawn courses if there is a grade for the course.                                                                     |
|                            | N - Do not include withdrawn courses. (most common option)                                                                            |
|                            | <b>NOTE:</b> Withdrawn self-paced courses with a semester grade are included, regardless of this field, if they are eligible courses. |

**NOTE:** These options also affect how college 4.0 scale grades are calculated.

Click **Save**.

• Set up and verify grade averaging tables.

Ensure that grade averaging (GA) tables are set up correctly.

• Set up Course Type (GA Table).

Grade Reporting > Maintenance > Tables > Course Type

This page allows you to set up district-wide descriptions for numeric and grade point course types using codes 0-9 and A-Z, such as Regular, Advanced Placement (AP), Pre-AP, Dual Credit, etc. This can also be used at middle schools for Credit Level H.

| Sa     | Save                |  |  |  |  |  |
|--------|---------------------|--|--|--|--|--|
| COURSE | COURSE TYPE         |  |  |  |  |  |
| Code   | Description         |  |  |  |  |  |
| 0      | USER DEFINED        |  |  |  |  |  |
| 1      | USER DEFINED        |  |  |  |  |  |
| 2      | USER DEFINED        |  |  |  |  |  |
| 3      | USER DEFINED        |  |  |  |  |  |
| 4      | USER DEFINED        |  |  |  |  |  |
| 5      | AD ENG/READ/MATH    |  |  |  |  |  |
| 6      | USER DEFINED        |  |  |  |  |  |
| 7      | USER DEFINED        |  |  |  |  |  |
| 8      | AD ALGEBRA/GEOMETRY |  |  |  |  |  |
| 9      |                     |  |  |  |  |  |
| A      |                     |  |  |  |  |  |
| В      |                     |  |  |  |  |  |

| Code | Codes 0-9 and A-Z are displayed and cannot be changed.                                                                                  |
|------|----------------------------------------------------------------------------------------------------|
| -    | The default for each code is <i>User Defined</i> . Type over <i>User Defined</i> with a new description as needed, up to 40 characters. |
|      | Examples of common code descriptions:                                                                                                   |
|      | 2 - Dual credit<br>H - Honors<br>J - High school credit course taken in middle school<br>P - AP<br>Q - Pre-AP<br>R - Regular            |

### Click Save.

• Set up numeric grade averaging.

Grade Reporting > Maintenance > Tables > Grade Reporting Tables > Num Grade Avg Operator/Value

Any codes set up in the Course Type table must be entered in the Numeric Grade Average Operator/Value table if any courses in the district master schedule use that course type (i.e., the **GA Table** field on Maintenance > Master Schedule > District Schedule is set to the code). The Numeric Grade Average Operator/Value table specifies adjustments (i.e., weights) that will be applied to the student's grade according to the grade average type code used for the course.

| UM GRA | DE AVG OPERATOR/VALUE | GRADE AVERAGING TABLE | HONOR ROLL TABLE | RPT CARD COM | MENTS F    |
|--------|-----------------------|-----------------------|------------------|--------------|------------|
| Delete | Type Code             | Operator              | Value            | Low Grade    | High Grade |
|        | D Dual Credit/AP      | HADD OPERATOR         | ✓ 10             | 000          | 100        |
| Ŵ      | H Honors              | + ADD OPERATOR        | ♥ 5              | 000          | 100        |
|        | P Pre-AP              | HADD OPERATOR         | ♥ 5              | 000          | 100        |
|        | R Regular             | + ADD OPERATOR        | ▼ 0              | 000          | 100        |

Existing data is displayed.

• The list can be re-sorted.

You can re-sort the grid by clicking on an underlined column heading. It will sort in ascending order. Click it again to sort in descending order.

A triangle next to the column heading indicates the column by which the grid is currently sorted and whether it is sorted in ascending  $\boxtimes$  or descending  $\boxtimes$  order.

□ Click **+Add** to add grade conversion data.

A blank row is added to the grid.

| Select the code for the type of courses to which the table applies. The codes are established on Maintenance > Tables > Course Type.                                                                                                    |
|----------------------------------------------------------------------------------------------------|
| Select the mathematical operation to be applied to the grades in the grade<br>range for the course type.<br><b>NOTE:</b> Per the Office of Civil Rights (Letter to Runkel, 1996), special ed<br>courses cannot be discounted in grade averaging.                                              |
| Per the Letter to Runkel, "It is permissible for school districts to set<br>eligibility criteria for class ranking of honors, provided it does not "arbitrarily<br>discount" or "exclude grades" received by students with disabilities with the<br>assistance of special education services" |
| The letter also states that a "school district will have the responsibility to justify the various weights assigned, if challenged."                                                                                                    |
| Type the number by which the grades are to be adjusted according the selected operator.                                                                                                    |
| Type the lowest grade for which the adjustment should be performed.                                                                                                    |
| Type the highest grade for which this adjustment should be performed.<br>This field must match the <b>Highest Cycle Grade Allowed</b> field on<br>Maintenance > Tables > Campus Control Options > Ranges & Conversions.                                                                       |
|                                                                                                    |

**NOTE:** If a gap exists between grades, and a student has a cycle grade that falls in the gap, the student's grade is calculated at face value. No points are added or subtracted.

#### Examples:

| Course Type            | Operator                      | Value | Grade |                              | Weighted<br>Grade |
|------------------------|-------------------------------|-------|-------|------------------------------|-------------------|
| Dual Credit            | %+ - PERCENT PLUS<br>OPERATOR | 10    | 85    | 85 x .10 = 8.5<br>85 + 8.5   | = 93.5            |
| Modified<br>Coursework | % PERCENT MINUS<br>OPERATOR   | 5     | 85    | 85 x .05 = 4.25<br>85 - 4.25 | = 80.75           |

The operator's calculation may produce a decimal place in the weighted grade which is not rounded up or down. The decimal place is used in calculating the student's current year grade point average.

**NOTE:** If no weight will be applied to a course (such as a Regular), the **Operator** must be set to + *ADD OPERATOR*, and **Value** must be 0. These settings will include the course in grade averaging and use the student's grade at face value.

#### **Different Weights for Different Grades:**

The Numeric Grade Average Operator/Value table allows different grade ranges to have different weights applied within the same course type.

#### Example:

| Course Type | Operator                   | Value | Low Grade | High Grade |
|-------------|----------------------------|-------|-----------|------------|
| Honors      | %+ - PERCENT PLUS OPERATOR | 10    | 090       | 100        |
| Honors      | %+ - PERCENT PLUS OPERATOR | 5     | 075       | 089        |

#### Failing Grades:

Failing grades are processed differently in numeric grade averaging than in grade point grade averaging. Numeric grade averaging uses the grade at face value if it falls outside the high or low grade range. In grade point grade averaging, the grade must be listed in the Grade Point Grade Averaging table, with a grade other than zero, to be included in the average.

#### Example:

If the **Low Grade** field in the Numeric Grade Average Operator/Value table is set to 070, and the student's grade is 65, the student will not receive the weighted value for the course. Instead, the student's grade of 65 is used in calculating the GPA.

**NOTE:** If **Low Grade For Average** on Maintenance > Tables > Campus Control Options > H Roll & Gr Avg is 50, and the student's grade is below 50, the grade is adjusted to 50.

#### Blank, Incomplete, and No Grade:

Grades that are blank are adjusted to zero in grade averaging calculations, and the course is counted in the student's total number of courses.

Grades that are incomplete (I) and no grade (N/G) are not counted in grade averaging calculations, and the I or N/G will display on the report.

### Running Both Numeric and Grade Point Grade Averaging:

A district can choose to use numeric grade averaging with no weights applied to calculate the student's true numeric average, and then use grade point grade averaging to weight the courses and rank the students. In this case, the Numeric Grade Average Operator table must include all Course Type codes used at each

campus entered with **Operator** set to + *ADD OPERATOR*, and **Value** set to 0. Then, the Grade Point tables are used to weight the grades and used to rank the students.

**NOTE:** If you are running both numeric and grade point grade averaging, you must run grade point grade averaging last. Each time grade averaging is run, the program overwrites the student's existing current year rank.

 $\Box$  To edit conversion data, type over the existing data.

Click **Save**.

Delete a row.

1. Click  $\square$  to delete a row. The row is shaded red to indicate that it will be deleted when the record is saved. You can select multiple rows to be deleted at the same time.

2. Click **Save**. You are prompted to confirm that you want to delete the row. Click **Yes** to continue. Otherwise, click **No**.

You can save edits and delete records in the same step (i.e., the changes are all committed when the record is saved).

• Set up grade point grade averaging.

Grade Reporting > Maintenance > Tables > Grade Reporting Tables > Grade Average Table

Any codes set up in the Course Type table must have values entered on the Grade Averaging Table tab if any courses in the district master schedule use that course type (i.e., the **GA Table** field on Maintenance > Master Schedule > District Schedule is set to the code).

You cannot combine numeric and grade points in the Grade Averaging table; you must use one or the other.

| Save        | 2                  |                       |                 |
|-------------|--------------------|-----------------------|-----------------|
|             |                    | GRADE AVERAGING TABLE | HONOR ROLL TABL |
| Table Type: | H Honors           |                       |                 |
| Delete      | Grade              | Points                |                 |
| 1           | 100                |                       | 4.50            |
| 1           | 099                |                       | 4.40            |
| 1           | 098                |                       | 4.30            |
| 1           | 097                |                       | 4.20            |
| 1           | 096                |                       | 4.10            |
| 1           | 095                |                       | 4.00            |
| 1           | 094                |                       | 3.90            |
| 1           | 093                |                       | 3.80            |
| First       | 1 🗸 / 5 🕨 Last Row | s: 101 ( 🕀 <u>Add</u> | () Add 10       |

 $\Box$  Select the table type:

TableSelect the code for the type of courses to which the table applies. The codesTypeare established on Maintenance > Tables > Course Type.

Existing data is displayed.

• The list can be re-sorted.

You can re-sort the grid by clicking on an underlined column heading. It will sort in ascending order. Click it again to sort in descending order.

A triangle next to the column heading indicates the column by which the grid is currently sorted and whether it is sorted in ascending  $\boxtimes$  or descending  $\boxtimes$  order.

• If there are multiple pages, page through the list.

| Click +Add t  | o add | one blank  | row. A | blank  | row is   | added | to the g | rid. |
|---------------|-------|------------|--------|--------|----------|-------|----------|------|
| Or, click +Ac | d 10  | to add ten | blank  | rows t | to the g | grid. |          |      |

Under **Grade**:

Type the numeric course grade to be adjusted.

#### **IMPORTANT:**

You must enter every numeric grade from the high grade to the lowest grade for the table type. If a gap exists, the student's grade will be calculated as zero if it corresponds to the missing grade.

If the **Highest Cycle Grade Allowed** field on Maintenance > Tables > Campus Control Options > Ranges & Conversions is set to a value higher than 100, this table must include grades up to the highest grade allowed. Otherwise, a student's grade will be calculated as zero if it is not included in the table.

Under **Points**:

Type either the grade points or numeric grades that correspond to the course grade when determining grade averaging. Enter up to five digits with three whole numbers and two decimal places (e.g., 100.00).

You can use either all grade points or all modified grades, but not a mixture of both.

#### **Examples:**

| Grade Points |                | Numeric Grades      |                     |  |  |  |  |  |
|--------------|----------------|---------------------|---------------------|--|--|--|--|--|
| Course Grade | Numeric Points | <b>Course Grade</b> | <b>Grade Points</b> |  |  |  |  |  |
| 100          | 5.00           | 100                 | 105                 |  |  |  |  |  |
| 099          | 4.90           | 099                 | 104                 |  |  |  |  |  |
| 098          | 4.80           | 098                 | 103                 |  |  |  |  |  |
| 097          | 4.70           | 097                 | 102                 |  |  |  |  |  |
| and so on    |                | and so on           |                     |  |  |  |  |  |

You can adjust each grade by a different amount.

#### Example:

You could add 10 points for grades 90-100, but only add 7 points for grades 80-89, as follows:

| <b>Course Grade</b> | Points | Adjusted Grade |
|---------------------|--------|----------------|
| 100                 | 10.00  | 110            |
| 99                  | 10.00  | 109            |
| 98                  | 10.00  | 108            |
| 97                  | 10.00  | 107            |
| 96                  | 10.00  | 106            |
| 95                  | 10.00  | 105            |
| 94                  | 10.00  | 104            |
| 93                  | 10.00  | 103            |
| 92                  | 10.00  | 102            |
| 91                  | 10.00  | 101            |
| 90                  | 10.00  | 100            |
| 89                  | 7.00   | 96             |
| 88                  | 7.00   | 95             |
| and so on           |        |                |

**NOTE:** If using numeric values, when you run the Grade Averaging and Class Ranking utility, you must set **Process** to **Grade Point Grade Averaging** in order to use the Grade Average tables that were set up for this purpose.

#### Click Save.

□ Repeat for the next table type.

#### Delete a row.

1. Click  $\square$  to delete a row. The row is shaded red to indicate that it will be deleted when the record is saved. You can select multiple rows to be deleted at the same time.

2. Click **Save**. You are prompted to confirm that you want to delete the row. Click **Yes** to continue. Otherwise, click **No**.

You can save edits and delete records in the same step (i.e., the changes are all committed when the record is saved).

• Verify that grade averaging tables are set up correctly.

# Registration > Reports > Registration Reports > Program > SRG0100 - Campus Information

Grade averaging and class ranking is only as accurate as the data entered in the grade averaging tables. It is very important to verify that the entries in the tables are correct.

SRG0100 (in Registration) displays campus control information and table maintenance information from Grade Reporting. Review all applicable data for accuracy and completeness.

| Date Run:                         |     |                |                |                   |                  | Program II                                                                                                    | ): S |
|-----------------------------------|-----|----------------|----------------|-------------------|------------------|----------------------------------------------------------------------------------------------------|------|
| Cnty-Dist: 001-901<br>Campus: 001 |     |                | School Ye      | ear:              |                  | Page:                                                                                                    | 2    |
|                                   |     | Grade R        |                | s Control Informa | ition            |                                                                                                    |      |
|                                   |     |                | Parame         | eters             |                  |                                                                                                    |      |
|                                   | Cur | rent Seme      | ster:          | 1                 |                  |                                                                                                    |      |
|                                   | Cur | rent Cycle     | e              | 3                 |                  |                                                                                                    |      |
|                                   | Low | Grd Leve       | el:            | 09                |                  |                                                                                                    |      |
|                                   | Hig | h Grd Leve     | el:            | 12                |                  |                                                                                                    |      |
|                                   | Тур | e of Gradi     | ng:            | Numeric           |                  |                                                                                                    |      |
|                                   | Beg | inning Pe      | riod:          | 00                |                  |                                                                                                    |      |
|                                   |     | ing Period     |                | 08                |                  |                                                                                                    |      |
|                                   | Nbr | of Report      | ing Semesters: | 2                 |                  |                                                                                                    |      |
|                                   | Nbr | of Cycles      | Per Semester:  | 3                 |                  |                                                                                                    | _    |
|                                   |     |                | Ranges & Conv  | versions          |                  |                                                                                                    |      |
| Highest Cycle Grade Allowed:      | 100 |                |                | Grade Conver      | sion Information | I Contraction of the second second second second second second second second second second second second second |      |
| Lowest Cycle Grade Allowed:       | 000 |                |                |                   |                  |                                                                                                    |      |
| Highest Exam Grade Allowed:       | 100 | E: A<br>A: 090 | S: B<br>B: 080 | N: C<br>C: 075    | U: F<br>D: 070   | P: D<br>F: 069                                                                                                  |      |
| Lowest Exam Grade Allowed:        | 000 |                |                |                   |                  |                                                                                                    |      |
| Highest Non-Passing Grade:        | 069 |                |                |                   |                  |                                                                                                    |      |
| Display Numeric Grades as Alpha:  |     |                |                |                   |                  |                                                                                                    |      |
| Date Run:                         |     |                |                |                   |                  | Program II                                                                                                    | D: ( |
| Cnty-Dist: 001-901                |     |                | School Ye      | ear:              |                  | Page:                                                                                                    | 1    |

#### The grade averaging table information begins partway through the report.

| Date Run:          |                                         |          |           |                                |            | Program | ID: S |
|--------------------|-----------------------------------------|----------|-----------|--------------------------------|------------|---------|-------|
| Cnty-Dist: 001-901 |                                         | S        | chool Yea | ir:                            |            | Page:   | 6     |
| Campus: 001        |                                         |          |           |                                |            |         |       |
|                    |                                         |          | -         | le Maintenanc<br>perator/Value | e          |         |       |
|                    | Type Code                               | Operator | Value     | Low Grade                      | High Grade |         |       |
|                    | .,,,,,,,,,,,,,,,,,,,,,,,,,,,,,,,,,,,,,, |          |           |                                |            |         |       |
|                    | A                                       | %+       | 15        | 070                            | 100        |         |       |
|                    |                                         |          |           | 070<br>070                     | 100<br>100 |         |       |

| Date Run<br>Cnty-Dist<br>Campus: | : 001-901 |       |        |       | School                    | Year:                       |        |       |        | Program ID:<br>Page: |
|----------------------------------|-----------|-------|--------|-------|---------------------------|-----------------------------|--------|-------|--------|----------------------|
|                                  |           |       |        | Grade | Reporting T<br>Grade Aver | able Mainter<br>aging Table | nance  |       |        |                      |
| Table Ty                         | pe: B     |       |        |       |                           |                             |        |       |        |                      |
| Grade                            | Points    | Grade | Points | Grade | Points                    | Grade                       | Points | Grade | Points | Grade                |
| 100                              | 100.00    | 080   | 80.00  | 060   | 60.00                     | 040                         | 40.00  | 020   | 20.00  | 000                  |
| 099                              | 99.00     | 079   | 79.00  | 059   | 59.00                     | 039                         | 39.00  | 019   | 19.00  |                      |
| 098                              | 98.00     | 078   | 78.00  | 058   | 58.00                     | 038                         | 38.00  | 018   | 18.00  |                      |
| 097                              | 97.00     | 077   | 77.00  | 057   | 57.00                     | 037                         | 37.00  | 017   | 17.00  |                      |
| 096                              | 96.00     | 076   | 76.00  | 056   | 56.00                     | 036                         | 36.00  | 016   | 16.00  |                      |
| 095                              | 95.00     | 075   | 75.00  | 055   | 55.00                     | 035                         | 35.00  | 015   | 15.00  |                      |
| 094                              | 94.00     | 074   | 74.00  | 054   | 54.00                     | 034                         | 34.00  | 014   | 14.00  |                      |
| 093                              | 93.00     | 073   | 73.00  | 053   | 53.00                     | 033                         | 33.00  | 013   | 13.00  |                      |
| 092                              | 92.00     | 072   | 72.00  | 052   | 52.00                     | 032                         | 32.00  | 012   | 12.00  |                      |
| 091                              | 91.00     | 071   | 71.00  | 051   | 51.00                     | 031                         | 31.00  | 011   | 11.00  |                      |
| 090                              | 90.00     | 070   | 70.00  | 050   | 50.00                     | 030                         | 30.00  | 010   | 10.00  |                      |
| 089                              | 89.00     | 069   | 69.00  | 049   | 49.00                     | 029                         | 29.00  | 009   | 9.00   |                      |
| 088                              | 88.00     | 068   | 68.00  | 048   | 48.00                     | 028                         | 28.00  | 008   | 8.00   |                      |
| 087                              | 87.00     | 067   | 67.00  | 047   | 47.00                     | 027                         | 27.00  | 007   | 7.00   |                      |
| 086                              | 86.00     | 066   | 66.00  | 046   | 46.00                     | 026                         | 26.00  | 006   | 6.00   |                      |
| 085                              | 85.00     | 065   | 65.00  | 045   | 45.00                     | 025                         | 25.00  | 005   | 5.00   |                      |
| 084                              | 84.00     | 064   | 64.00  | 044   | 44.00                     | 024                         | 24.00  | 004   | 4.00   |                      |
| 083                              | 83.00     | 063   | 63.00  | 043   | 43.00                     | 023                         | 23.00  | 003   | 3.00   |                      |
|                                  | 82.00     | 062   | 62.00  | 042   | 42.00                     | 022                         | 22.00  | 002   | 2.00   |                      |
| 082                              |           | 061   | 61.00  | 041   | 41.00                     | 021                         | 21.00  | 001   | 1.00   |                      |

• Verify course settings in district master schedule.

Grade averaging fields must be properly set for courses in the district master schedule.

Grade Reporting > Reports > Grade Reporting Reports > Master Schedules > SGR0130 - Master Sched Section & Grd Rpting Info

Student

|                | Master Schedule Section and Grade Reporting<br>001 School<br>Sch Year: 2019 |              |                |                |              |      |                  |            |                    |              |                      |                     | Program ID:<br>Page: 1<br># Inactive |               |             |               |             |                 |               |             |                 |                   |
|----------------|-----------------------------------------------------------------------------|--------------|----------------|----------------|--------------|------|------------------|------------|--------------------|--------------|----------------------|---------------------|--------------------------------------|---------------|-------------|---------------|-------------|-----------------|---------------|-------------|-----------------|-------------------|
| Class<br>Role  | Non<br>Campi<br>Base                                                        | us E         | Beg<br>Pe      | , End          | l Days<br>Wk |      | Crs<br>Seq<br>Cd | PK<br>Curr | High<br>Qual<br>PK | Stu<br>Instr | PK<br>Sch<br>Type    | Home<br>Room<br>Ind | On<br>Ramps                          | Sem1<br>Act   | Sem`<br>WD  | 1 Sem2<br>Act | Sem2<br>WD  | Sem3<br>Act     | Sem3<br>WD    | Sem<br>Act  |                 | Max<br>Seats      |
|                |                                                                             | Sif Pod<br>N | 1 (            | Credit<br>4    | Seq          | Exan | n Sem<br>1       | Pattern    | Crdt<br>0.0        | Allw         | /Part Cr<br>N        | dt G                | raded Crs<br>N                       | Core C        | Crs L       | .A Wt         | HR Cd       | НR ТЫ<br>R      | HR<br>1       | Wt          | GA ТЫ<br>R      | GA Wt<br>0        |
| 01             | 00                                                                          | 1            | 01             | 01             | MTW          | ThF  |                  |            |                    |              | То                   | 0<br>tal for C      | ourse:                               | 0<br>0        | 0<br>0      | 0<br>0        | 0<br>0      | 0<br>0          | 0<br>0        | 0           | 0<br>0          | 500<br>500        |
|                |                                                                             | Sif Pod<br>N | 1 (            | Credit<br>4    | Seq          | Exan | n Sem<br>1       | Pattern    | Crdt<br>1.0        | Allw         | / Part Cr<br>Y       | dt G                | raded Crs<br>Y                       | Core C        | Crs L       | .A Wt         | HR Cd       | НR ТЫ<br>R      | HR<br>1       | Wt          | GA ТЫ<br>R      | GA Wt<br>1        |
| 01<br>01<br>01 | 00<br>00<br>00                                                              | 3<br>3<br>3  | 01<br>05<br>08 | 01<br>05<br>08 |              | ThF  |                  |            |                    |              |                      | 0<br>0<br>0         |                                      | 9<br>22<br>18 | 2<br>0<br>2 | 9<br>22<br>19 | 1<br>0<br>0 | 0<br>0<br>0     | 0<br>0<br>0   | 0<br>0<br>0 | 0<br>0<br>0     | 025<br>025<br>025 |
|                |                                                                             | Sif Pod<br>N | 1 (            | Credit         | Seq          | Exan | n Sem            | Pattern    | Crdt<br>1.0        | Allw         | To<br>/ Part Cr<br>Y | tal for C<br>dt G   | ourse:<br>raded Crs<br>Y             | 49<br>Core C  | 4<br>Crs L  | 50<br>.A Wt   | 1<br>HR Cd  | 0<br>HR ТЫ<br>R | 0<br>  HR<br> | 0<br>Wt     | 0<br>GA ТЫ<br>A | 75<br>GA Wt<br>1  |

Student

 $\Box$  Use SGR0130 to verify that all courses in the district master schedule are coded correctly for grade averaging.

# Grade Reporting > Reports > Grade Reporting Reports > Master Schedules > SGR0050 - District Master List (Grd Rpting)

| Date Run:<br>Cnty-Dist: |                |             | District Master List (Grade Reporting)<br>TXEIS ISD<br>Sch Year: 2019 |         |         |          |                      |            |          |           |         |           | Page: 1 of        |       |        | R0050<br>41 |         |            |                           |      |                  |                                |             |                      |    |      |  |              |
|-------------------------|----------------|-------------|-----------------------------------------------------------------------|---------|---------|----------|----------------------|------------|----------|-----------|---------|-----------|-------------------|-------|--------|-------------|---------|------------|---------------------------|------|------------------|--------------------------------|-------------|----------------------|----|------|--|--------------|
| Course                  | Title          | Abbrev Name | Sif Ped                                                               | Nbr Sem | Exm Sem | Prd Ctrl | Core Crs<br>ELA Wigt | Auto Grade | Cred LVI | Prel Crdt | Cieclit | C rdt Seq | Grd Crs<br>Gender | HR Cd | HR Wat | GA Thi      | GA Wort | Service ID | Service ID<br>Description | Dept | Textbook<br>ISBN | Spec Crs<br>Consid<br>hoci Bio | Priority Cd | AAR Use<br>CTE Hours |    | Role |  | Class<br>Typ |
| 0004                    | Reading LS     | Reading/    | N                                                                     | 2       | 1       | 2        | z                    |            | E        | N C       | .0      | 4         | N                 | F     | 1 1    | R           | 1       | 02620001   | READING                   |      |                  |                                | R           |                      | 06 | 087  |  | 02           |
| 0005                    | Math/LS        | Math/LS     | Ν                                                                     | 2       | 1       | 2        | z                    |            | Е        | Y 0       | .0      | 4         | Y                 | F     | 1 1    | R           | 1       | 02640005   | MATH K                    |      |                  |                                | (R          |                      | 05 | 087  |  | 02           |
| 0006                    | Science/LS     | Science/    | Ν                                                                     | 2       | 1       | 2        | z                    |            | Е        | Y 0       | .0      | 4         | Y                 | F     | 1 1    | R           | 1       | 02650000   | SCI, K                    |      |                  |                                | (R          |                      | 06 | 087  |  | 02           |
| 0007                    | Soc Studies/LS | Soc Stud    | Ν                                                                     | 2       | 1       | 2        | z                    |            | Е        | Y O       | .0      | 4         | Y                 | F     | 1 1    | R           | 1       | 02660009   | SOCST K                   |      |                  |                                | (R          |                      | 05 | 087  |  | 02           |
| 8000                    | Lang Arts/LS   | Lang Art    | Ν                                                                     | 2       | 1       | 2        | z                    |            | Е        | Y 0       | .0      | 4         | Y                 | F     | 1 1    | R           | 1       | 01020000   | KINDER                    |      |                  |                                | (R          |                      | 06 | 087  |  | 02           |
| 0009                    | Kinder Tech    | Kinder T    | Ν                                                                     | 2       | 1       | 2        | z                    |            | Е        | Y O       | .0      | 4         | Y                 | F     | 1 1    | R           | 1       | 02670000   | TECAP, K                  |      |                  |                                | (R          | s                    | 01 | 087  |  | 01           |
| 0010                    | English K      | English     | Ν                                                                     | 2       | 1       | 2        | z                    |            | Е        | Y O       | .0      | 4         | Y                 | F     | 1      | R           | 1       | 01020000   | KINDER                    |      |                  |                                | (R          |                      | 01 | 087  |  | 01           |
| 0011                    | Math K         | Math K      | Ν                                                                     | 2       | 1       | 2        | z                    |            | E        | Y O       | .0      | 4         | Y                 | F     | 1      | R           | 1       | 02640005   | MATH K                    |      |                  |                                | (R          |                      | 01 | 087  |  | 01           |
| 0012                    | Science K      | Science     | Ν                                                                     | 2       | 1       | 2        | z                    |            | Е        | Y O       | .0      | 4         | Y                 | F     | 1      | R           | 1       | 02650000   | SCI, K                    |      |                  |                                | (R          |                      | 01 | 087  |  | 01           |
| 0013                    | Soc St K       | Soc St K    | Ν                                                                     | 2       | 1       | 2        | z                    |            | Е        | Y O       | .0      | 4         | Y                 | F     | 1      | R           | 1       | 02660009   | SOCST K                   |      |                  |                                | (R          |                      | 01 | 087  |  | 01           |
| 0014                    | Reading K      | Reading     | м                                                                     | 2       | 4       | 2        | 7                    |            | E        | v e       | 0       | 4         | ×                 |       | 4      | D           | 4       | 02620001   | READING                   |      |                  |                                | / P         |                      | 01 | 097  |  | 01           |

 $\Box$  Use SGR0050 to verify all courses offered in the district for the school year.

Grade Reporting > Maintenance > Master Schedule > District Schedule

| Stude | ent |
|-------|-----|
|-------|-----|

| lish                        |                                 |                           | Title       | ▼ R                                           | etrieve       | Stds-Based Crs Setup         |                                                                                                    |                                            |                  |                                              |                          |
|-----------------------------|---------------------------------|---------------------------|-------------|-----------------------------------------------|---------------|------------------------------|----------------------------------------------------------------------------------------------------|--------------------------------------------|------------------|----------------------------------------------|--------------------------|
| Del                         | Details                         | Course<br>Number          | Title       | Abbrev<br>Name                                | Service<br>ID | Service<br>ID<br>Description | Graded<br>Crs                                                                                                    | Nbr<br>of<br>Sem                           | Textbook<br>ISBN | Exclude<br>from<br>txGradeBook               | SU<br>Pod                |
| 1                           | Q                               | 1100                      | ENGLISH 1   | ENG1                                          | 03220100      | ENG 1                        | <b>V</b>                                                                                                    | 2                                          |                  | Incl Both(Att Grds)                          |                          |
|                             | Q                               | 1200                      | ENGLISH 2   | ENG2                                          | 03220200      | ENG 2                        |                                                                                                    | 2                                          |                  | Incl Both(Att Grds)                          |                          |
|                             | Q                               | 1300                      | ENGLISH 3   | ENG3                                          | 03220300      | ENG 3                        | Image: A start and a start a start | 2                                          |                  | Incl Both(Att Grds)                          |                          |
|                             | Q                               | 9100                      | ENGLISH 1 R | ENG1R                                         | 03220100      | ENG 1                        | <b>V</b>                                                                                                    | 2                                          |                  | Incl Both(Att Grds)                          |                          |
|                             | Q                               | 9200                      | ENGLISH 2 R | ENG2R                                         | 03220200      | ENG 2                        | <b>V</b>                                                                                                    | 2                                          |                  | Incl Both(Att Grds)                          |                          |
|                             | Q                               | 9300                      | ENGLISH 3 R | ENG3R                                         | 03220300      | ENG 3                        | <b></b>                                                                                                    | 2                                          |                  | Incl Both(Att Grds)                          |                          |
| 100                         | 2                               |                           |             |                                               |               |                              |                                                                                                    |                                            |                  |                                              |                          |
|                             | Q                               | 9400                      | ENGLISH 4 R | ENG4R                                         | 03220400      | ENG 4                        |                                                                                                    | 2                                          |                  | Incl Both(Att Grds)                          |                          |
| S Nbr:                      | D                               |                           |             | Abbrev Name:                                  | 03220400      | Service                      |                                                                                                    | 0322                                       |                  |                                              | 7 ⊕ <u>Add</u><br>Crs: 🗸 |
| s Nbr:<br>Sem:              | D<br>1100<br>2 v                | 9400                      | 1           |                                               |               | Service<br>Exclude           | e ID:                                                                                                    | 0322<br>abook: Incl E                      |                  | ENG 1 Graded                                 | 7 ④ <u>Add</u><br>Crs: 🖌 |
| IS Nbr:<br>Sem:<br>ade Repo | D<br>1100<br>2 v                | 9400                      | 1           | Abbrev Name:<br>Textbook ISBN:                |               | Service                      | e ID:                                                                                                    | 0322                                       |                  | ENG 1 Graded<br>ENG 1 Graded 1<br>Self Paced | 7 ④ <u>Add</u><br>Crs: 🖌 |
| rs Nbr;<br>Sem:<br>ade Repo | D<br>1100<br>2 v<br>arting<br>2 | 9400<br>ENGLISH<br>Tot Cr | t 1         | Abbrev Name:                                  | (ENG1         | Service<br>Exclud            | e ID:<br>e from txGrade                                                                                                    | (0322<br>sbook: [Incl E                    |                  | ENG 1 Graded                                 | 7 ④ <u>Add</u><br>Crs: 🖌 |
| ns Nbr:                     |                                 | 9400<br>ENGLISH<br>Tot Cr | 1           | Abbrev Name:<br>Textbook ISBN:<br>Credit Seq: |               | ElemMisc<br>Core Crs:        | e ID:<br>e from txGrade                                                                                                    | 0322<br>abook: Incl E<br>PEIMS<br>CTE Hrs: | loth(Att Grds)   | ENG 1 Graded Graded Graded HR/GA             | 7 ⊕ Add<br>Crs: Ø        |

□ Ensure that the following fields are set correctly for all courses that will be included in grade averaging:

| Graded Crs | Select if the course is graded.                                                                    |
|------------|----------------------------------------------------------------------------------------------------|
|            | Only graded courses are included in grade averaging calculations.                                  |
|            | <b>NOTE:</b> Grades <i>can</i> be posted for a non-graded course on the Student Maintenance pages. |

□ In the **GA Table** field:

Select the course type table which will be used to adjust the student's grade for the course in grade averaging calculations. These course types are set up on Grade Reporting > Maintenance > Tables > Course Type.

**NOTE:** The default value for a course is *R*-*Regular* when added to the district master schedule. If R is not the correct grade average table for the course, the field must be updated.

This code is used in the grade averaging calculations, unless the student has a GA table code specified in his student record.

#### Under **GA Wgt**:

Type the number of times the grade for the course is counted in grade averaging calculations.

If one course meets multiple periods, you may want to adjust the weight to the number of times the course meets.

#### Example:

If a student has seven one-period courses, his course factor is 7. If a student is in one course that meets three periods, and you enter the weight as 1, this student's course factor is 5. However, If you enter a weight of 3 for the three-period course, the student's course factor is 7.

| <b>Three-Period Course wit</b> | h Weight = 1 | Three-Period Course with Weight = 3 |            |  |  |  |
|--------------------------------|--------------|-------------------------------------|------------|--|--|--|
| Math                           | 70           | Math                                | 70         |  |  |  |
| English                        | 70           | English                             | 70         |  |  |  |
| SS                             | 70           | SS                                  | 70         |  |  |  |
| Science                        | 70           | Science                             | 70         |  |  |  |
| Ag Mech (3 hrs)                | 80           | Ag Mech (3 hrs)                     | 80         |  |  |  |
|                                |              |                                     | 80         |  |  |  |
|                                |              |                                     | 80         |  |  |  |
| Total                          | 360          | Total                               | 520        |  |  |  |
| Total Divided by 5             | 360 / 5      | Total Divided by 7                  | 520 / 7    |  |  |  |
| Grade Average:                 | 72           | Grade Average:                      | 74.2857143 |  |  |  |

#### Type 0 to exclude the course from grade averaging.

**NOTE:** The weight can be used to exclude a course from grade averaging. If a course has zero weight, it is excluded. Many campuses exclude PE, Band, Athletics, Office Aide, etc. from grade averaging calculations.

• Enter any exceptions for individual students (not common).

If a particular student should have his course grade adjusted differently, you can specify a course type (GA table) for the student. This is not commonly used.

| Save Student Information                                                                                                    |
|----------------------------------------------------------------------------------------------------|
| STUDENT:       003942 : BABB,RICKELYN ANDREW       TEXAS UNIQUE STU ID: 3577856647         Comments       Comments         Grad Plan:       FPBIAGPOWS - Business & Industry AG Power Struct & Tech Sys       FHSP: Pursuing       MDS: Pursuing                                                                                                    |
| DEMO       CRS ASSIGN       GRD UPDATE       GRD/CRS MAINT       COURSE CODES       SCHED INQUIRY       GRADE AVG       CRS/SEC CHANGE       CTE         Course:       2106 FINANCIAL MATH V       Section:       07 07 - 07 (216 - FINNIGAN, SEAMUS) V       Semester:       1 V       Retrieve                                                                                                    |
| Per: 07 Active Student                                                                                                    |
| Absences       Comments         Grade       Total       Unexc       Exc       Sch Rel       Tardy       Citz       Image: Comments         CYC1       090       2       0       2       0       0       S       Image: Comments         CYC2       089       0       0       0       0       S       Image: Comments       Image: Comments         CYC2       089       0       0       0       0       S       Image: Comments       Image: Comments         CYC2       089       0       0       0       0       S       Image: Comments       Image: Comments         CYC3       0       0       0       0       Image: Comments       Image: Comments       Image: Comments                                                                                                    |
| Exam:       091       Credit:       1.0       AAR use:       Transferred:       Self Paced:         Sem:       091       Dace/Sail:       01       Special Crs Consid:       Image: CPR: Speech: OnRamps:         Final:       GPA Override:       5       Grad Plan Use Cd:       MATH Image: MATH Image: MATH Image: MATH Image: MATH Image: MATH Image: MATH Image: Math Image: Math |

|              | Î.                                                                                                    |
|--------------|----------------------------------------------------------------------------------------------------|
| GPA Override | Select the table to be used for this student, course, and semester. This field overrides the grade averaging tables.                                                                             |
|              | You can also use this field to exclude the student's course and semester from grade averaging.                                                                                                   |
|              | If this adjustment applies to both semesters of a two-semester course, update the field for both semesters.                                                                                      |
|              | Grade averaging calculations are prioritized as follows when running the Grade<br>Averaging and Class Ranking utility:                                                                           |
|              | <ul> <li>If the student's GPA Override field contains a code, the program uses the<br/>table specified in this field for the course and student.</li> </ul>                                      |
|              | • If the student's <b>GPA Override</b> field is blank, the program uses the table specified in the <b>GA Table</b> field on Grade Reporting > Maintenance > Master Schedule > District Schedule. |
|              | • If the students <b>GPA Override</b> field is set to & <i>Exclude from Grd Avg &amp; Class Rank</i> , the course for the selected semester is excluded.                                         |

# Grade Reporting > Reports > Grade Reporting Reports > Student Verification > SGR2600 - Student Grd/Crs Override Proof List

| Date Run:<br>Cnty-Dist:<br>Campus: | 001-901<br>001 | 1                |                   | Student Grade/Cou<br>001<br>Sch Yo | Schoo      |            | Proof List    |                    | Program<br>Page: | ID: SG<br>1 of | R2600<br>111 |
|------------------------------------|----------------|------------------|-------------------|------------------------------------|------------|------------|---------------|--------------------|------------------|----------------|--------------|
| Stu ID:                            | 000508         | Name: HER        | Nandez, L. Dakota | Gra                                | de         | 12         | With          | draw Dt:           |                  |                |              |
| Withdraw<br>Date                   |                | Course<br>Number | Course Title      | Sem                                | Sif<br>Ped | Sec<br>Nbr | AAR Use<br>Cd | AAR Spcl<br>Consdr | GPA<br>Overrid   | Service<br>ID  | Xfer<br>Crs  |
|                                    |                | 1040             | ENGLISH 4         | 1                                  | N          | 07         |               |                    |                  |                |              |
|                                    |                | 2050             | PRE CAL           | 1                                  | N          | 03         |               |                    |                  |                |              |
|                                    |                | 3036             | PERSONAL FIN LI   | 1                                  | N          | 06         |               |                    |                  |                |              |
|                                    |                | 3040             | GOV               | 1                                  | N          | 05         |               |                    |                  |                |              |
|                                    |                | 4050             | ANATOMY & PHYSI   | 1                                  | N          | 02         |               |                    |                  |                |              |
|                                    |                | 7040             | BAND 4            | 1                                  | N          | 01         |               |                    |                  |                |              |
|                                    |                | 8120             | ADVANCE ANI SCI   | 1                                  | N          | 04         |               |                    |                  |                |              |
|                                    |                | 9012             | UIL POP           | 1                                  | N          | 99         |               |                    |                  |                |              |
|                                    |                | 1040             | ENGLISH 4         | 2                                  | N          | 07         |               |                    |                  |                |              |
|                                    |                | 2050             | PRE CAL           | 2                                  | N          | 03         |               |                    |                  |                |              |
|                                    |                | 3050             | ECO-FE            | 2                                  | N          | 05         |               |                    |                  |                |              |
|                                    |                | 3510             | SOCIOLOGY         | 2                                  | N          | 06         |               |                    |                  |                |              |
|                                    |                | 4050             | ANATOMY & PHYSI   | 2                                  | N          | 02         |               |                    |                  |                |              |
|                                    |                | 7040             | BAND 4            | 2                                  | N          | 01         |               |                    |                  |                |              |
|                                    |                | 8120             | ADVANCE ANI SCI   | 2                                  | Ν          | 04         |               |                    |                  |                |              |
| Stu ID:                            | 000579         | Name: MER        | Cardo, Saul       | Gra                                | de         | 11         | With          | draw Dt:           |                  |                |              |
| Withdraw<br>Date                   |                | Course<br>Number | Course Title      | Sem                                | Slf<br>Pcd | Sec<br>Nbr | AAR Use<br>Cd | AAR Spcl<br>Consdr | GPA<br>Overrid   | Service<br>ID  | Xfer<br>Crs  |
|                                    |                | 1020             | ENGLISH 2         | 1                                  | N          | 06         |               |                    | &                |                |              |
|                                    |                | 1024             | READING 2         | 1                                  | N          | 08         |               |                    |                  |                |              |
|                                    |                | 2040             | MTH MOD w/APP     | 1                                  | N          | 04         |               |                    |                  |                |              |
| 08-23-2018                         |                | 3020             | U S HIST          | 1                                  | N          | 03         |               |                    |                  |                |              |
|                                    |                | 3020             | U S HIST          | 1                                  | N          | 05         |               |                    |                  |                |              |
|                                    |                | 4020             | CHEM              | 1                                  | N          | 02         |               |                    |                  |                |              |
|                                    |                | 5012             | PE IND OR TS      | 1                                  | N          | 01         |               |                    |                  |                |              |
|                                    |                | 8143             | PRIN OF MNFACTR   | 1                                  | N          | 03         |               |                    |                  |                |              |
| 08-23-2018                         |                | 8143             | PRIN OF MNFACTR   | 1                                  | N          | 05         |               |                    |                  |                |              |
|                                    |                | 9020             | RECOVERY A        | 1                                  | Ŷ          | 07         |               |                    |                  |                |              |
|                                    |                | 1020             | ENGLISH 2         | 2                                  | Ň          | 06         |               |                    |                  |                |              |
|                                    |                | 1024             | READING 2         | 2                                  | N          | 08         |               |                    |                  |                |              |
|                                    |                | 2040             | MTH MOD w/APP     | 2                                  | N          | 04         |               |                    |                  |                |              |
|                                    |                | 2020             | LLC LUCT          | -                                  |            | 05         |               |                    |                  |                |              |

Use SGR2600 to verify that the **GPA Override** field is set correctly for applicable students.

Grade Reporting > Reports > Grade Reporting Reports > Grades > SGR2070 - Grd Avg Info - By Student (Info Only)

Use SGR2070 to view an individual student's GA tables.

#### Student

| Date Run:<br>Cnty-Dist: 001-901<br>Campus: 001 |               |     |     | Grade Point G<br>**** Information o<br>001 School<br>Sch Ye<br>Exclude Stu Crs Ex<br>Include Courses fro | Program ID: SGR2070<br>Page: 3 of 2061<br>Grades used: Semester |        |       | f 2061    |              |          |
|------------------------------------------------|---------------|-----|-----|----------------------------------------------------------------------------------------------------|-----------------------------------------------------------------|--------|-------|-----------|--------------|----------|
| 092009 Aguilar,                                | , Emberlynn K |     |     |                                                                                                    |                                                                 |        | Gra   | de Level: | 09           |          |
| Course Title                                   | Crs Nbr       | Sec | Sem | Grade                                                                                                    | Weighted Value                                                  | GA Wgt | GA TH | Crdt      | GPA Override | HRoll Cd |
| Geometry                                       | 2201          | 02  | 1   | 086                                                                                                    | 2.60                                                            | 1      | R     | н         |              |          |
| Eng1 Honors                                    | 1100          | 05  | 2   |                                                                                                    | 0                                                               | 1      | Q     | н         |              |          |
| Geometry                                       | 2201          | 02  | 2   |                                                                                                    | 0                                                               | 1      | R     | н         |              |          |
| Biology 1                                      | 3111          | 11  | 2   |                                                                                                    | 0                                                               | 1      | R     | н         |              |          |
| Choir 1                                        | 6701          | 03  | 2   |                                                                                                    | 0                                                               | 1      | R     | н         |              |          |
| Ath/GSoccer 1                                  | 7413          | 01  | 2   |                                                                                                    | 0                                                               | 1      | R     | н         |              |          |
| Monitor                                        | 9500          | 14  | 2   |                                                                                                    | 0                                                               | 1      | R     | н         |              |          |
|                                                |               |     |     |                                                                                                    | 2.6                                                             | 7      |       |           | Grade Avg: ( | 0.3714   |

#### Grade Reporting > Reports > Grade Reporting Reports > Grades > SGR2075 - Cumulative Grd Avg Info By Student (Info Only)

□ Use SGR2075 to verify GA Table, GA Weight, and GPA Override for individual students. This report is for all years, as opposed to SGR2070 which is for one year only.

| Cnty-Dist:     001-901     ***** Information only. No update ****     Page:     13 of 4       Campus:     001     001 School 4sem campus     Credit Level:     H       Exclude Stu Crs Excl from Honor Roll:N     Include Courses from Other Campuses:N |                          |     |              |          |                |     |       | SGR20<br>13 of 48<br>H |          |        |       |
|----------------------------------------------------------------------------------------------------|--------------------------|-----|--------------|----------|----------------|-----|-------|------------------------|----------|--------|-------|
| 024139 Aguilar, Al<br>Sch Year: 2019                                                                                                    | exzander<br>Grade Level: | 11  | Grades Used: | Semester | Campus: 001    | GA  | GA    |                        | GPA      | HRoll  |       |
| Course Title                                                                                                    | Crs Nbr                  | Sec | : Sem        | Grade    | Weighted Value | Wgt | Table | Crdt Lvl               | Override | Cd     | Credi |
| Adv Quan Reas                                                                                                    | 2474                     | 05  | 1            | 082      | 2.20           | 1   | R     | н                      |          |        | 0.5   |
| Music App                                                                                                    | 6755                     | 01  | 1            | 097      | 3.70           | 1   | R     | н                      |          |        | 0.5   |
| Adv Quan Reas                                                                                                    | 2474                     | 05  | 2            |          | 0              | 1   | R     | н                      |          |        |       |
| US Hist AP EOC                                                                                                    | 4310                     | 01  | 2            |          | 0              | 1   | P     | н                      |          |        |       |
| Music App                                                                                                    | 6755                     | 01  | 2            |          | 0              | 1   | R     | н                      |          |        |       |
| Ath/Track 3                                                                                                    | 7517                     | 01  | 2            |          | 0              | 1   | R     | н                      |          |        |       |
| HithScie Theory                                                                                                    | 8902                     | 02  | 2            |          | 0              | 1   | R     | н                      |          |        |       |
|                                                                                                    |                          |     |              |          | 5.9            | 7   |       | Grade                  | Avg:     | 0.8428 | 1.0   |
| Sch Year: 2018                                                                                                    | Grade Level:             | 10  | Grades Used: | Semester | Campus: 001    | GA  | GA    |                        | GPA      | HRoll  |       |
| Course Title                                                                                                    | Crs Nbr                  | Sec | : Sem        | Grade    | Weighted Value | Wgt | Table | Crdt Lvl               | Override |        | Credi |
| Eng 2                                                                                                    | 1201                     | 05  | 1            | 074      | 1.40           | 1   | R     | н                      |          |        | 0.5   |
| Algebra 2 P-AP                                                                                                    | 2300                     | 01  | 1            | 070      | 1.50           | 1   | ۵     | н                      |          |        | 0.5   |
| Chemistry                                                                                                    | 3301                     | 12  | 1            | 072      | 1.20           | 1   | R     | н                      |          |        | 0.3   |
| WId Hist                                                                                                    | 4201                     | 37  | 1            | 065      | 0              | 1   | R     | н                      |          |        | 0.3   |
| PE Team R                                                                                                    | 7213                     | 05  | 1            |          | 0              | 1   | R     | н                      |          |        |       |

### II. Calculate Grade Average and Class Rank for Current Year

• Run the Grade Averaging and Class Ranking utility.

#### Grade Reporting > Utilities > Grade Averaging and Class Ranking

This utility calculates grade average and class rank for the current year. The process also updates the student grade averaging records, which are maintained on Maintenance > Student > Individual Maint > Grade Avg.

**IMPORTANT!** For a middle school offering high school credit for any of its courses, the middle school must know which type of grade averaging the high school runs (i.e., grade point or numeric).

Middle school students taking H credit level courses must have a next year campus number assigned before the calculation will run. The next year campus is set using Registration > Utilities > Set NY Campus.

The high school and the middle school may run different types of grade averaging; however, when the middle school runs grade averaging for high school courses only, the middle school must select the type of grade averaging used by the high school to rank its students. When running grade averaging for only high school courses taken at the middle school, the utility uses the grade averaging tables from the student's next year high school campus for calculations.

The following reports are generated when the utility is run:

- $\,\circ\,$  List of options selected on this page and on the Maintenance > Tables > Campus Control Options tabs
- List of student's grade average in class rank order
- List of student's grade average information (sorted as specified in the Report Sort Order field)
- Error report, if errors are encountered

#### **NOTES:**

Four-point average:

Four-point average is calculated according to the **College 4pt Scale** field on Maintenance > Tables > Campus Control Options > H Roll & Gr Avg. The 4-point average may be calculated with or without weighting. Points are assigned according to the values for the **Grade Conversion Information A**, **B**, **C**, **D**, and **F** fields on Maintenance > Tables > Campus Control Options > Ranges & Conversions.

- A = 4 points
- B = 3 points
- C = 2 points
- D = 1 point (if using Ds)
- F = 0 points

#### Low grade for average:

If a student's grade is lower than the **Low Grade for Average** value on Maintenance > Tables > Campus Control Options > H Roll & Gr Avg, the **Low Grade for Average** value is used in place of the student's grade.

#### If final grades are used for grade average:

A partial record is used if the following conditions occur:

- The student is enrolled in part of a course, and no other section exists that would make the course complete.
- The course allows partial credit.
- A final grade exists.

If a student is enrolled in part of a course, and there is another section that would make the course complete, the final from the other section is used.

If a student is enrolled in the complete course, but in two sections, both records are used.

See online Help for Grade Reporting > Maintenance > Tables > Campus Control Options > H Roll & Gr Avg for more information.

#### Withdrawn students:

If a student was withdrawn at one campus where he had at least one course grade, and transfers to another campus, the student will be included when the Grade Averaging

and Class Ranking utility when run by the first campus (if that campus selects to include withdrawn students), until the student has at least one course grade at the new campus.

If a student is withdrawn and has a withdrawal code that matches the (graduated) withdrawal code entered on the page, this condition overrides the **Incl Wdrawn Stu in Avg** and *Incl Wdrawn Stu in Rank* fields on Maintenance > Tables > Campus Control Options > H Roll & Gr Avg, and the qualifying students are included. The following shows the results of selecting the options for including withdrawn students:

| Incl Wdrawn<br>Stu in Avg | Incl Wdrawn<br>Stu in Rank | Result                                                                                                    |
|---------------------------|----------------------------|----------------------------------------------------------------------------------------------------|
| Y                         | N                          | All students receive an average. Only active students<br>are ranked. An inactive student's rank is displayed on<br>the report as excluded. |
| Y                         | Y                          | All students receive an average and are included in the rank.                                                                              |
| N                         | N                          | Only active students are considered.                                                                                                    |
| Ν                         | Y                          | Only active students are considered.                                                                                                    |

If a withdrawn student is included in grade averaging and class ranking, the **Incl Wd Crs in Rank** field on Maintenance > Tables > Campus Control Options is considered.

- If A (*Include*) is selected, all courses are considered, regardless of withdrawal date.
- If G (*If there is a grade*) is selected, only withdrawn courses with grades are included.
- If N (Do not Include) is selected, withdrawn courses are not included.

### Self-paced courses:

A student's self-paced courses are included/excluded from grade averaging and class ranking (including early computation) as follows:

The course is included if:

- The course has a withdrawal date and a semester average.
- Or, the course has no withdrawal date but has a semester average.

The course is excluded if:

- The course has a withdrawal date and no semester average.
- Or, the course has no withdrawal date and no semester average.

When running early computation, self-paced courses are included if they meet the criteria for inclusion at the time early computation is run.

#### Non-campus-based courses:

Course-sections with the **Non Campus Based** field set to 08 (*Credit by Exam*) in the campus section record are calculated if one of the following is true:

- Cycle grades are used (i.e., the Grds Used for Grade Avg field is set to C on Maintenance > Tables > Campus Control Options > H Roll & Gr Avg).
- Final grades are used (i.e., **Grds Used to Grade Avg** is F), and a student enrolled in the 08 section has a final grade.
- Semester grades are used (i.e., **Grds Used for Grade Avg** is S) and a student enrolled in the 08 section has a semester grade.

#### Prior year transfer courses:

Prior year transfer courses taken in the district are included if the course meets the following criteria:

- $\circ\,$  The course was taken at the district and campus you are logged on to.
- The course was taken for the current school year.
- A valid value is entered for the local course ID (i.e., the ID matches a course in the current year district master schedule).
- If Move to Grade Reporting has occurred, summer school courses must be entered as prior year transfer courses for most districts. Verify your district's summer school policy to determine which school year the course is associated with.

 $\Box$  Make the following selections:

| <u> </u>                     |                                                                                                    |
|------------------------------|----------------------------------------------------------------------------------------------------|
| School Year                  | The current school year is displayed. You cannot run the utility for prior years. Students grade averaging data is stored by year.                                                                                                    |
| Campus Control               | Settings from the Grade Averaging Information section on                                                                                                    |
| Information                  | Maintenance > Tables > Campus Control Options > H Roll & Gr Avg are                                                                                                    |
|                              | displayed for your reference. Verify the settings before running the utility.                                                                                                    |
| H.S. Credit Lvl              | Yes - The utility will only include courses taken for high school credit at                                                                                                    |
| Courses for Middle<br>School | the middle school. The H credit level courses taken at the middle school<br>will be the only courses included in the student's grade averaging row,<br>and the row will be marked as credit level H.                                                              |
|                              | <b>No</b> - The utility will include all courses taken at the middle school                                                                                                    |
|                              | campus with credit levels M and H that are eligible for grade averaging.<br>Credit level M courses will be written to the student's grade average<br>row.                                                                                                    |
|                              | IMPORTANT: High school campuses (grade levels 9-12) should select No.                                                                                                    |
|                              | Middle school students taking H credit level courses must have                                                                                                    |
|                              | a next year campus number assigned before the calculation will<br>run. The next year campus is set using Registration > Utilities > Set NY<br>Campus.                                                                                                    |
|                              | If the district's class ranking policy does not include high school courses taken at middle school for class ranking, select <b>No</b> .                                                                                                    |
|                              | If both M and H records are required in the historical record, you can run<br>the utility first with <b>No</b> selected to create the M grade averaging rows,<br>and then run the utility again with <b>Yes</b> selected to create the H grade<br>averaging rows. |
|                              | Ensure that a common grade average table code is selected for the high<br>school and middle school before running grade averaging for credit level<br>H courses taken at the middle school.                                                                       |

#### Under **Process**:

□ Select the grade averaging table:

| Grade Point Select to use the Grade Averaging tables (i.e., Maintenance > Tables > |                                                                                                    |  |  |  |  |  |
|------------------------------------------------------------------------------------|----------------------------------------------------------------------------------------------------|--|--|--|--|--|
| <b>Grade Averaging</b>                                                             | Grade Reporting Tables > Grade Averaging Table).                                                                                                    |  |  |  |  |  |
| Averaging                                                                          | Select to use the Numeric Grade Average Operator/Value table (i.e.,<br>Maintenance > Tables > Grade Reporting Tables > Num Grade Avg<br>Operator/Value). |  |  |  |  |  |

| Include Courses<br>from Other<br>Campuses | This field provides an alternative to entering an in-district transfer course<br>on Grade Reporting > Maintenance > Student > Individual Maint > Crs<br>Assign. If the course is entered on the Course Assign tab, do not select this<br>field.                                                                                                    |
|-------------------------------------------|----------------------------------------------------------------------------------------------------|
|                                           | Select to include a student's courses from another campus within the district. For example, if the student attended campus 001 for part of the year, and attended campus 002 for part of the year (e.g., credit recovery), you can include courses from both campuses, provided that the course is unique at the other campus, and was completed at the other campus. (A course is considered complete if the student has a semester grade or final grade, or credit, depending on whether the district uses final or semester grades.) |
|                                           | This option can also be used if summer school is offered at a different campus. On the Prior Year Transfer tab, you can specify the campus where the student took the course.                                                                                                    |
|                                           | This field is only enabled if <b>Grds Used for Grade Avg</b> is S (semester) or F (final) on Grade Reporting > Maintenance > Tables > Campus Control Options > H Roll & Gr Avg.                                                                                                    |
|                                           | • Courses entered on the Prior Year Transfer tab are included if the campus<br>ID is valid for the district, and if the local course number matches a course<br>number in the district master schedule for the school year being run.                                                                                                    |
|                                           | • Numeric or grade point grade averaging tables from the logged on campus are used. If the other campus used a table that does not exist at the logged on campus, an error message is displayed.                                                                                                    |
|                                           | • If <b>High School Credit LvI Courses for Middle School</b> is selected, the grade averaging tables from the logged on campus are used for the next year campus. The grade averaging tables at the middle school should match the high school tables to ensure continuity.                                                                                                    |

**NOTE:** If running the utility multiple times, the "official" table (grade point/numeric) must be run/selected last.

#### □ Under Sem#/Cyc# and Sem #:

□ Select the cycles or semesters to include.

The fields are enabled in this section according to the value in the **Grds Used for Grade Avg** field on Maintenance > Tables > Campus Control Options > H Roll & Gr Avg:

If set to C (cycle), the **Sem#/Cyc#** fields are enabled, and the **Sem #** fields are disabled.

Some middle school campuses use cycle grades to determine the top ten students for the school year.

If set to S (semester), the **Sem #** fields are enabled.

- You cannot select **Sem 2** unless **Sem 1** is selected.
- The **Sem 3** and **Sem 4** fields are enabled only at four-semester campuses.
- If you select **Sem 4**, you must select all previous semesters.

If set to F (*final*), all fields are disabled.

#### **Early Computation** The fields are used for doing early computations for seniors. See the **Run** *early computation for seniors* section below for more information.

| Grade<br>Levels | <ul> <li>Select the grade level(s) to process. Or, click All Grade Levels to process all listed grade levels. You must select at least one grade level.</li> <li>NOTE: For campuses that have both high school and middle school grade levels, it is recommended that campuses run middle school ranking separate from high school grade levels.</li> <li>To select multiple non-consecutive rows, press and hold the CTRL key while selecting the first row and then the subsequent rows.</li> <li>To select multiple consecutive rows, click the first grade level and drag to select multiple grade levels. Or, press and hold the SHIFT key while selecting the first row. All the rows (between the first and last rows) are selected.</li> </ul> |
|-----------------|----------------------------------------------------------------------------------------------------|
| Track           | Select the attendance track to process. The default is A-All.                                                                                                    |
| Report Sort     | Select the primary sort order for the grade averaging reports which are                                                                                                    |
| Order           | generated when the utility is run.                                                                                                    |

| Print Credit | Select to include the student's course credits awarded for the current |  |  |
|--------------|------------------------------------------------------------------------|--|--|
|              | year on the report.                                                    |  |  |

| Verify Course<br>Entry Dates                                                        | Select to evaluate the entry date on each grade-course record before<br>including the course for the student in grade averaging. If the student's<br>course entry date is after the end of the cycle or semester selected, the<br>grade is not included in the average and ranking.<br><b>Usually, this field is not selected.</b> This option is used when calculating<br>cycle grades at a two-semester campus where grade average and class<br>rank are calculated by averaging all cycle grades (i.e., <b>Grds Used for</b><br><b>Grade Avg</b> is C on Grade Reporting > Maintenance > Tables > Campus<br>Control Options > H Roll & Gr Avg) to ensure that a cycle grade is not<br>counted in the grade average if the student was not actually enrolled in<br>the course during that cycle's start and end date for the student's<br>campus and track. |
|-------------------------------------------------------------------------------------|----------------------------------------------------------------------------------------------------|
| Exclude students<br>from ranking if<br>taking a crs that<br>excludes him from<br>HR | Select to exclude students from grade averaging & class ranking who are taking a course that excludes them from the honor roll. If selected, the following occurs:<br>If the student is taking any course for which <b>HRoll Cd</b> is set to $N=Excl$<br>Stu in the district master schedule, the student is completely excluded from the grade averaging and class ranking process.<br>If the student is taking any course for which <b>HRoll Cd</b> is set to $E=Excl Crs$ in the district master schedule, those courses are excluded, but the student is still eligible for the grade averaging and class ranking process.                                                                                                    |
| Normal Max                                                                          | <b>NOTE:</b> If the course's <b>GA Weight</b> field is 0 on the district master schedule, this field may not be necessary.<br>Type a two-digit number which will be used to flag students with                                                                                                    |
|                                                                                     | excessive courses. If the student's course factor is greater than the<br>number entered in this field, an asterisk (*) is printed next to the<br>student's course factor. (This is not common.)                                                                                                    |
| If Graduated WD<br>Students are to<br>be included, enter<br>the WD Cd               | It is recommended that this field be set to 01 (graduated).<br>The field overrides the Incl Wdrawn Stu in Avg and Incl Wdrawn Stu<br>in Rank fields on Maintenance > Tables > Campus Control Options > H<br>Roll & Gr Avg.<br>If a student is withdrawn from the campus (i.e., W/R Enroll tab in<br>Registration) with a code that matches this code, the student will be<br>included in grade averaging and class ranking even if the Incl Wdrawn<br>Stu in Avg and/or Incl Wdrawn Stu in Rank fields are <i>not</i> selected.                                                                                                    |

#### Click **Execute**.

When the utility has completed processing, the **Print** button is enabled.

The grade averaging data is stored in the student's record, and four reports open in new browser windows or tabs, depending on your browser settings.

#### Grade Averaging report:

This report is also displayed on the utility page, below the fields, once the utility is run. It is sorted according to the **Report Sort Order** field.

 $\Box$  A message is displayed indicating that grade averaging and class ranking is completed. Click  $\mathbf{OK}.$ 

**NOTE:** If you are running the utility for a middle school and next year campuses have not been assigned to students, a message is displayed when you click **Execute** indicating that the next year campus was not found for some students. Click **OK** and a report will be generated listing the students who do not have a next year campuses assigned. Next year campus is set in **Registration > Utilities > Set NY Campus**.

• Run early computation for seniors.

Campuses can run early computation before the school year ends (i.e. to determine Valedictorian and Salutatorian before the school year ends.

There are two options using the **Early Computation** fields.

#### **Option 1:**

Option 1 is often used by two-semester nine-week campuses for senior early computations. The campus can use the semester 1 average, and use the semester 2-cycle 1 grade as the semester 2 average, as follows:

Example:

- Select to process **Sem 1** and **Sem 2**.
- Under Early Computation, select Sem2/Cyc1.

### Option 2:

Option 2 is often used by two-semester six-week campuses for senior early computations. The campus can use the semester 1 average, and use the semester 2-cycle 1 and cycle 2 grades as the semester 2 average.

Example:

• Select to process **Sem 1** and **Sem 2**.

• Under Early Computation, select Sem2/Cyc1 and Sem2/Cyc2.

| Semester 2-Cycle 1<br>Grade | Semester 2-Cycle 2<br>Grade | Calculation                     | Semester 2 Average |
|-----------------------------|-----------------------------|---------------------------------|--------------------|
| 89                          | 96                          | 89 + 96 = 185<br>185 / 2 = 92.5 | 93                 |
| 0                           | 89                          | 0 + 89 = 89<br>89 / 2 = 44.5    | 45                 |

Option 2 requires an additional calculation to obtain the semester 2 averages:

- IMPORTANT: Blank and N/G (no grade) grades are converted to zero for grade averaging.
- Only whole numbers are used for semester averages. If the calculated average contains a decimal, it is rounded up or down. However, a weighted score is not rounded in ASCENDER; up to 5 decimal places are carried throughout the calculation and in Historical.

## III. After Calculating Grade Average and Class Rank

• Verify student records.

After running the Grade Averaging and Class Ranking utility, you can view and verify the student's grade average and class ranking data on the maintenance page and on several reports.

Grade Reporting > Maintenance> Student > Individual Maint > Grade Avg

|             |      |            | - Numeric Ava   |         |            | Grd Pt Average - |        |            | 4 Point         |        |         |             |               |      |   |
|-------------|------|------------|-----------------|---------|------------|------------------|--------|------------|-----------------|--------|---------|-------------|---------------|------|---|
| Crdt<br>Lvl | Year | Nbr<br>Crs | Total<br>Points | Avg     | Nbr<br>Crs | Total<br>Points  | Avg    | Nbr<br>Crs | Total<br>Points | Avg    | Credits | Rank<br>GPA | Nbr of<br>Stu | Rank |   |
| н           | 2021 | 5          | 470.0000        | 94.0000 | 0          | 0.0000           | 0.0000 | 5          | 19.0            | 3.8000 | 3.0     | 94.0000     | 92            | 38   | N |
| н           | 2020 | 5          | 419.0000        | 83.8000 | 5          | 0.0000           | 0.0000 | 5          | 13.0            | 2.6000 | 3.0     | 83.8000     | 96            | 64   | Ν |
| h H         | 2019 | 10         | 911.0000        | 91.1000 | 10         | 0.0000           | 0.0000 | 10         | 32.0            | 3.2000 | 7.0     | 91.1000     | 93            | 20   | Þ |
| h H         | 2018 | 8          | 748.0000        | 93.5000 | 0          | 0.0000           | 0.0000 | 8          | 28.0            | 3.5000 | 8.0     | 93.5000     | 109           | 19   | N |
| M           | 2017 | 8          | 759.0000        | 94.8750 | 0          | 0.0000           | 0.0000 | 8          | 31.0            | 3.8750 | .0      | 94.8750     | 109           | 5    | N |
| M           | 2016 | 10         | 949.0000        | 94.9000 | 0          | 0.0000           | 0.0000 | 10         | 39.0            | 3.9000 | 0.      | 94.9000     | 112           | 10   | N |
| 1 M         | 2015 | 10         | 958.0000        | 95.8000 |            | 0.0000           | 0.0000 | 10         | 40.0            | 4.0000 | .0      | 95.8000     | 108           | 6    | N |

| Crdt Lvl          |    | eld indicates if the row contains high school (H), middle school (M), or<br>entary school (E) data.                                                                                                    |  |  |  |  |  |  |  |
|-------------------|----|----------------------------------------------------------------------------------------------------|--|--|--|--|--|--|--|
| Year              |    | eld displays the ending school year for the row of data. The student should have for each year he was included when the utility was run.                                                                                                    |  |  |  |  |  |  |  |
| Numeric<br>Avg    |    | The fields contain data if the Grade Averaging and Class Ranking utility was run with <b>Process</b> set to <b>Numeric Grade Averaging</b> . Otherwise, zeros are displayed.                                                                                                    |  |  |  |  |  |  |  |
|                   |    | Nbr Crs - the number of courses successfully completed that year<br>Total Points - the number of points earned that year<br>Avg - the calculated average for the year                                                                                                    |  |  |  |  |  |  |  |
| Grd Pt<br>Average | •  | The fields contain data if the Grade Averaging and Class Ranking utility was run<br>with <b>Process</b> set to <b>Grade Point Grade Averaging</b> . Otherwise, zeros are<br>displayed. The fields may contain numeric values the grade average tables wer<br>built with numeric values instead of grade points. |  |  |  |  |  |  |  |
|                   |    | Nbr Crs - the number of courses successfully completed for the year<br>Total Points - the number of points earned for the year<br>Avg - the calculated average for the year                                                                                                    |  |  |  |  |  |  |  |
| 4 Point           |    | The fields contain data if <b>College 4 Point Scale</b> is 1 - <i>Print &amp; excl 0 wgt crs</i> or 2<br>- <i>Print &amp; incl 0 wgt crs</i> on the H Roll & Gr Avg tab.                                                                                                    |  |  |  |  |  |  |  |
|                   |    | Nbr Crs - the number of courses successfully completed for the year<br>Total Points - the number of points earned for the year<br>Avg - the calculated average for the year                                                                                                    |  |  |  |  |  |  |  |
| Credits           |    | The field displays the total number of credits the student earned for the year.                                                                                                    |  |  |  |  |  |  |  |
| Rank GF           | PA | The field displays the student's GPA used in determining his class rank.                                                                                                    |  |  |  |  |  |  |  |
| Nbr of S          |    | The field displays the total number of student's in the student's grade level when the Grade Averaging and Class Ranking utility was run.                                                                                                    |  |  |  |  |  |  |  |
| Rank              |    | The field displays the student's rank out of the <b>Nbr of Stu</b> field. The student with the <b>Rank</b> field set to 1 has the highest GPA for his grade level.                                                                                                    |  |  |  |  |  |  |  |
|                   |    | In the far-right column, N or G is displayed to indicate if the student was ranked using numeric (N) or grade point (G) grade averaging.                                                                                                    |  |  |  |  |  |  |  |
|                   |    |                                                                                                    |  |  |  |  |  |  |  |

The following fields will display values once cumulative grade averaging is run, which calculates the student's GPA and rank for the current and prior years. The process of running cumulative

grade averaging is described later in this guide.

| Cum GPA                         | The field displays the student's GPA for the current and prior years and is dependent on the number of years included. The student's cumulative GPA can be printed on the multi-year AAR.                                                                                                    |
|---------------------------------|----------------------------------------------------------------------------------------------------|
| Cum Rank                        | The field displays the student's cumulative rank, which indicates where the student's cumulative average falls as compared to the other student's averages in his grade level.                                                                                                    |
| Number of<br>Students<br>Ranked | The field displays the total number of students ranked, which is based on the<br>number of students in this student's grade level at the time cumulative grade<br>averaging was run.                                                                                                    |
| Date Ranking                    | The field displays the date on which the cumulative grade averaging utility was run.                                                                                                    |
| Quartile                        | The field displays value 1, 2, 3, or 4 indicating which quarter of the class the student falls into.<br>The grade level population is divided into four quarters:<br>Quartile 1 = 025<br>Quartile 2 = .2550<br>Quartile 3 = .5075<br>Quartile 4 = .75 - 1.00<br>The student's cumulative rank is divided by the total number of students in the grade level:<br>135 / 541 = 0.249354 = Quartile 1<br>139 / 541 = 0.256931 = Quartile 2<br>272 / 541 = 0.502772 = Quartile 3<br>408 / 541 = 0.754158 = Quartile 4<br>Student's who fall within the first quartile often qualify for college scholarships. |

### Grade Reporting Reports > Grades > SGR2060 - Grd Avg and Class Rnk - Info ONLY no Update

| Date Run:<br>Cnty-Dist: 001-901<br>Campus: 001 |        |     |            |                | Grade Avg and Class Rank Report<br>(Information ONLY - No Update)<br>001 School |         |            |             |         |                 |                |         |      |      |              |  |  |  |
|------------------------------------------------|--------|-----|------------|----------------|---------------------------------------------------------------------------------|---------|------------|-------------|---------|-----------------|----------------|---------|------|------|--------------|--|--|--|
| Student Name                                   | Stu ID | Grd | Gavg<br>Yr | GP Crs<br>Fetr | GP Ttl<br>Val                                                                   | GP Avg  | Num<br>Crs | Num Ttl Val | Num Avg | 4pt Crs<br>Fctr | 4pt Ttl<br>Val | 4pt Avg | Crdt | Rank | Nbr o<br>Stu |  |  |  |
| ABOYTIA, SHILOH X                              | 000879 | 11  | 2019       | 16             | 22.2                                                                            | 1.38750 | 0          | 0           | 0.00000 | 16              | 25.0           | 1.56250 | 0    | 19   | 73           |  |  |  |
| ALCORTA, ZADA T                                | 000862 | 10  | 2019       | 8              | 26.7                                                                            | 3.33750 | 0          | 0           | 0.00000 | 8               | 30.0           | 3.75000 | 0    | 13   | 74           |  |  |  |
| ARANDA, DUSTIN L                               | 006533 | 11  | 2019       | 16             | 20.8                                                                            | 1.30000 | 0          | 0           | 0.00000 | 16              | 25.0           | 1.56250 | 0    | 22   | 73           |  |  |  |
| ARANDA, KRISTAL M                              | 006565 | 10  | 2019       | 8              | 26.5                                                                            | 3.31250 | 0          | 0           | 0.00000 | 8               | 27.0           | 3.37500 | 0    | 15   | 74           |  |  |  |
| AREVALO, JACQUELINE M                          | 000870 | 10  | 2019       | 8              | 26.9                                                                            | 3.36250 | 0          | 0           | 0.00000 | 8               | 27.0           | 3.37500 | 0    | 10   | 74           |  |  |  |
| ARRIAZOLA, DESTINY M                           | 000891 | 10  | 2019       | 8              | 27.0                                                                            | 3.37500 | 0          | 0           | 0.00000 | 8               | 27.0           | 3.37500 | 0    | 8    | 74           |  |  |  |
| AVILES, EMERALD M                              | 006771 | 10  | 2019       | 8              | 14.9                                                                            | 1.86250 | 0          | 0           | 0.00000 | 8               | 17.0           | 2.12500 | 0    | 58   | 74           |  |  |  |
| AYALA, DESIRAE M                               | 000971 | 09  | 2019       | 8              | 25.2                                                                            | 3.15000 | 0          | 0           | 0.00000 | 8               | 24.0           | 3.00000 | 0    | 13   | 64           |  |  |  |
| AZOCAR, BLANCA I                               | 001056 | 09  | 2019       | 8              | 25.5                                                                            | 3.18750 | 0          | 0           | 0.00000 | 8               | 28.0           | 3.50000 | 0    | 11   | 64           |  |  |  |
| BALDERAS, KODIAK G                             | 000901 | 11  | 2019       | 16             | 13.9                                                                            | 0.86875 | 0          | 0           | 0.00000 | 16              | 16.0           | 1.00000 | 0    | 61   | 73           |  |  |  |

SGR2060 provides a break down by school year for each student. The report is used to verify

grade point, numerical, and four-point grade averaging data, as well as credits and class ranking for the year. The report can be used to troubleshoot abnormalities in a student's record.

## Grade Reporting Reports > Grades > SGR2070 - Grd Avg Info - By Student (Info Only)

| Date Run:<br>Cnty-Dist: 001-901<br>Campus: 001 |         |     |     | ottool 4000 001 School |                |        | Program<br>Page:<br>Grades | 20 of    | SGR2070<br>20 of 449<br>Semester |          |
|------------------------------------------------|---------|-----|-----|------------------------|----------------|--------|----------------------------|----------|----------------------------------|----------|
| 017074 Antu, Ju                                | ian M   |     |     |                        |                |        | Grad                       | e Level: | 11                               |          |
| Course Title                                   | Crs Nbr | Sec | Sem | Grade                  | Weighted Value | GA Wgt | GA TH                      | Crdt     | GPA Override                     | HRoll Cd |
| Physics                                        | 3401    | 02  | 1   | 082                    | 2.20           | 1      | R                          | н        |                                  |          |
| US Hist EOC                                    | 4301    | 80  | 1   | 080                    | 2.00           | 1      | R                          | н        |                                  |          |
| Art 2 - 2D                                     | 6122    | 05  | 1   | 097                    | 3.70           | 1      | R                          | н        |                                  |          |
| Ag Pwr Sys                                     | 8008    | 01  | 1   | 085                    | 5.00           | 2      | R                          | н        |                                  |          |
| Physics                                        | 3401    | 16  | 2   | 099                    | 3.90           | 1      | R                          | н        |                                  |          |
| US Hist EOC                                    | 4301    | 80  | 2   | 080                    | 2.00           | 1      | R                          | н        |                                  |          |
| Art 2 - 2D                                     | 6122    | 05  | 2   | 082                    | 2.20           | 1      | R                          | н        |                                  |          |
| Ag Pwr Sys                                     | 8008    | 01  | 2   | 085                    | 5.00           | 2      | R                          | н        |                                  |          |
| AgMech Diesel                                  | 8023    | 02  | 2   | 097                    | 3.70           | 1      | R                          | н        |                                  |          |
|                                                |         |     |     |                        | 29.7           | 11     |                            |          | Grade Avg: 2                     | 7000     |

SGR2070 clearly shows how each student's GPA was calculated for each course, including the weights, tables, and values. The report can be printed for one student, grade level, or campus. The **Grade**, **Weighted Value**, and **GA Wgt** fields can be used to verify the GPA calculations for each of the student's courses.

Many campuses print this report at the end of the year to file in each student's permanent record folder.

Example:

| Grades Report Group                                                                                                 | SGR2070 - Grd Avg Info - By Student (Info Only)          |       |   |
|----------------------------------------------------------------------------------------------------|----------------------------------------------------------|-------|---|
| <u>SGR2001 - A/B Honor Roll</u><br><u>SGR2010 - Numeric Honor Roll</u><br>SGR2020 - Grade Point Honor Roll          | Parameter Description                                    | Value | ι |
| SGR2047 - AAR Multi-Year                                                                                            | Ending School Year (YYYY)                                | 2022  | ļ |
| <u>SGR2048 - Summary of Student Credits by Sch Yr</u><br>SGR2060 - Grd Avg & Class Rnk- Info ONLY no Update         | Campus ID                                                | 001   | : |
| <u> SGR2070 - Grd Avg Info - By Student (Info Only)</u><br>SGR2075 - Cumulative Grd Avg Info By Student (Info Only) | Method (G=Grade Point,N=Numeric)                         | G     |   |
| <u>SGR2081 - Student Grade Labels</u><br>SGR2091 - Elementary Grade Labels                                          | Student ID (Blank for All)                               |       |   |
| SGR4500 - TeacherPortal Assignment Audit Report                                                                     | Grade Level (Blank for All)                              |       | : |
|                                                                                                    | If Grades used = Sem, Include Sem 1 (Y,N)                | Y     | 1 |
|                                                                                                    | If Grades used = Sem, Include Sem 2 (Y,N)                | Y     |   |
|                                                                                                    | Grades used Cam, Instude Cam 2 (V/A1)                    |       | / |
|                                                                                                    | If Grades used = Sem, Include Sem 4 (Y,N)                |       | ļ |
|                                                                                                    | If Grades used = Cyc, Include Sem 1, Cyc 1 (Y,N)         |       | ļ |
|                                                                                                    | If Grades used = Cyc, Include Sem 1, Cyc 2 (Y,N)         |       | J |
|                                                                                                    | If Grades used = Cyc, Include Sem 1, Cyc 3 (Y,N)         |       |   |
|                                                                                                    | If Grades used = Cyc, Include Sem 2, Cyc 1 (Y,N)         |       |   |
|                                                                                                    | If Grades used = Cyc, Include Sem 2, Cyc 2 (Y,N)         |       | 1 |
|                                                                                                    | If Grades used = Cyc, Include Sem 2, Cyc 3 (Y,N)         |       |   |
|                                                                                                    | If Grades used = Cyc, Include Sem 3, Cyc 1 (Y,N)         |       | 1 |
|                                                                                                    | Process only H.S. Credit Lvl Crs for Middle School (Y,N) |       | 1 |
|                                                                                                    | Exclude Stu Crs Excl from Honor Roll (Y,N)               |       | 1 |
|                                                                                                    | Include Courses from Other Campuses (Y,N)                |       | J |

If you are running grade averaging early computation using the 4th and 5th cycle grades, enter the parameters as follows:

#### Student

| Grades Report Group                                                                                                | SGR2070 - Grd Avg Info - By Student (Info Only)          |       |     |
|----------------------------------------------------------------------------------------------------|----------------------------------------------------------|-------|-----|
| <u>SGR2001 - A/B Honor Roll</u><br><u>SGR2010 - Numeric Honor Roll</u><br>SGR2020 - Grade Point Honor Roll         | Parameter Description                                    | Value | Lis |
| SGR2047 - AAR Multi-Year                                                                                           | Ending School Year (YYYY)                                | 2022  | )   |
| <u>SGR2048 - Summary of Student Credits by Sch Yr</u><br>SGR2060 - Grd Avg & Class Rnk- Info ONLY no Update        | Campus ID                                                | 001   | ) : |
| <u>SGR2070 - Grd Avg Info - By Student (Info Only)</u><br>SGR2075 - Cumulative Grd Avg Info By Student (Info Only) | Method (G=Grade Point,N=Numeric)                         | G     | )   |
| <u>SGR2081 - Student Grade Labels</u><br>SGR2091 - Elementary Grade Labels                                         | Student ID (Blank for All)                               |       | ) : |
| SGR4500 - TeacherPortal Assignment Audit Report                                                                    | Grade Level (Blank for All)                              |       |     |
|                                                                                                    | If Grades used = Sem, Include Sem 1 (Y,N)                | Y     |     |
|                                                                                                    | If Grades used = Sem, Include Sem 2 (Y,N)                | Y     |     |
|                                                                                                    | If Grades used = Sem, include Sem S (1,14)               |       |     |
|                                                                                                    | If Grades used = Sem, Include Sem 4 (Y,N)                |       | )   |
|                                                                                                    | If Grades used = Cyc, Include Sem 1, Cyc 1 (Y,N)         |       | )   |
|                                                                                                    | If Grades used = Cyc, Include Sem 1, Cyc 2 (Y,N)         |       | )   |
|                                                                                                    | If Grades used = Cyc, Include Sem 1, Cyc 3 (Y,N)         |       |     |
|                                                                                                    | If Grades used = Cyc, Include Sem 2, Cyc 1 (Y,N)         | Y     |     |
|                                                                                                    | If Grades used = Cyc, Include Sem 2, Cyc 2 (Y,N)         | Y     | J   |
|                                                                                                    | In Grades used — Cys. Instude Com 2, Cys 2 (X,N)         |       |     |
|                                                                                                    | If Grades used = Cyc, Include Sem 3, Cyc 1 (Y,N)         |       | )   |
|                                                                                                    | Process only H.S. Credit Lvl Crs for Middle School (Y,N) |       | )   |
|                                                                                                    | Exclude Stu Crs Excl from Honor Roll (Y,N)               |       | )   |
|                                                                                                    | Include Courses from Other Campuses (Y,N)                |       | )   |

**IMPORTANT:** It is strongly recommended that you hand calculate the GPA for the top students in each grade level, and compare the hand-calculated GPA to the computer-calculated GPA. SGR1925 Student Course Information provides information to help with this process.

Grade Reporting Reports > Student Schedules > SGR1925 - Student Course Information

#### Student

| Student ID:<br>Crs Nbr: | 000508 | 3      |      |     |        |          |             | -                                   | ich Year:    |          |            |                                     |         |               |  |
|-------------------------|--------|--------|------|-----|--------|----------|-------------|-------------------------------------|--------------|----------|------------|-------------------------------------|---------|---------------|--|
| Crs Nbr:                |        |        | HER  | NAN | DEZ, I |          | A LYNI      | N                                   |              |          | Gro        | <b>I Lvi</b> : 12                   | Act     | ive: Y        |  |
|                         | 104    | 40     | 07   | 1   | EN     | GLISH 4  | ţ           | I                                   | Period: 07 - | 07       | Instr: 201 | NIAVEZ , MARIA                      | Ą       |               |  |
|                         |        |        |      | 5   | Stude  | nt Grade | e/Crs I     | nformation                          |              |          |            | Mas                                 | ter Scl | redule        |  |
|                         |        |        | Abse | nce | s      | _        |             | Crs Entry:                          |              | 08/15/2  | 018        | GA Wgt:                             | 1       | AAR Use:      |  |
| G                       | Grade  | Ttl    | Exc  | Un  | Sch    | Tdy      | Citz        | Crs WD:                             |              |          |            | GA Table:                           | R       | Spec Crs Co   |  |
| Cyc1: 08                | 89     | 0      | 0    | 0   | 0      | 0        | s           | Std Crs AAR Use                     | e            |          |            | Grade Crs:                          | Y       | Allow Partial |  |
| Cyc2: 09                | 93     | 1      | 1    | 0   | 0      | 0        | S           | Std Crs Spcl Crs                    | Consid:      |          |            | Hroll Code:                         |         | Core Crs Cd   |  |
| Cyc3: 09                | 90     | 1      | 1    | 0   | 0      | 0        | S           | GPA Override:                       |              |          |            | Hroll Wgt:                          | 1       | Crs Nbr of S  |  |
| Exam: 09                | 93     |        |      |     |        |          |             | Transferred:                        |              | N        |            | Hroll Table:                        | R       | Credit Seq C  |  |
| Sem: 09                 | 91     |        |      |     |        |          |             | Self Paced :                        |              | N        |            | L/A Wgt:                            |         | Exam/Sem P    |  |
| Final:                  |        |        |      |     |        |          |             |                                     |              |          |            | Credit Lvl :                        | н       |               |  |
| Credit:                 | 104    | P/F In | 07   | 2   | EN     | GLISH 4  | 1           |                                     | Period: 07 - | 07       | Instr: 201 | NIAVEZ . MARIA                      | Δ.      |               |  |
|                         |        |        |      | -   | _      |          |             |                                     |              |          |            |                                     |         |               |  |
|                         |        |        | Abse |     |        |          | e/Crs I     | nformation<br>Crs Entry:            |              | 01/08/20 | 010        | Master Schedule<br>GA Wat: 1 AAR Us |         |               |  |
| C                       | Grade  | Ttl    | Exc  |     | Sch    | _        | <b>C</b> 2- | Crs WD:                             |              | 01/00/20 | 013        | GA Table:                           | R       | Spec Crs Co   |  |
| Cyc1:                   | 31906  | 0      | 0    | 0   | O O    | 0        | CIIZ        | Std Crs AAR Use                     |              |          |            | GA Table:<br>Grade Crs:             | Y       | Allow Partial |  |
| Cyc1:<br>Cyc2:          |        | 0      | 0    | 0   | 0      | 0        |             | Std Crs AAR Use<br>Std Crs Spcl Crs | -            |          |            | Grade Crs:<br>Hroll Code:           | Y       | Core Crs Cd   |  |
| Cyc2:<br>Cyc3:          |        | 0      | 0    | 0   | 0      | 0        |             | GPA Override:                       | Consid.      |          |            | Hroll Wat:                          | 1       | Crs Nbr of S  |  |
| Exam:                   |        | 0      | 0    | 0   | 0      | ·        |             | GPA Overnde:<br>Transferred:        |              | N        |            | Hroll Table:                        |         | Credit Seq C  |  |
| Sem:                    |        |        |      |     |        |          |             | Self Paced :                        |              | N        |            | L/A Wgt:                            |         | Exam/Sem F    |  |
| Final:                  |        |        |      |     |        |          |             | Jear aven .                         |              |          |            | Credit Lvl :                        | н       |               |  |
| Credit:                 |        | P/F In | d    |     |        |          |             |                                     |              |          |            |                                     |         |               |  |

SGR1925 can be used to verify data and troubleshoot problems identified in the SGR2070 report.

The data in the report can be used to do manual calculations.

- $\circ\,$  The semester number is displayed between the course-section and course title.
- Note the **Crs WD** date. If withdrawn courses are *not* included, you must not include these courses in manual calculations.
- Note the **GPA Override** code if it exists. Note if it is different than the GA Table for the course. If the student's grade averaging table is different than the grade averaging table for the course, his calculations will be different.
- If the **Self Paced** field contains Y, you must determine if the course should be included or excluded from calculations.
- The GA Weight is the number of times the course is counted in the GPA calculations, or if the course is excluded.
- The **GA Table** indicates the grade averaging table used for the course. Note if this is different than the student's **GPA Override** code.

- In the **Grade Crs** field, note if the course is graded or not.
- For four-semester campuses, note the Exam/Sem Pattern. If set to 2, students only receive semester averages in semesters 2 and 4 for two-semester courses. Onesemester courses can have semester averages in all four semesters.

• Run the Cumulative Grade Averaging and Class Ranking utility.

Grade Reporting > Utilities > Cumulative Grd Avg and Class Ranking

This utility uses grade averaging data for multiple years to determine class ranking. The program adds the values of each selected year and divides this by the sum of the courses factors for those years.

Two reports are generated:

- $\circ\,$  A report of options selected on the page and on the Campus Control Options tabs.
- A listing by the sort order selected. The report is similar to SGR2060 Grd Avg and Class Rnk Info ONLY no Update but includes totals.

| School Year                   | The current school ye<br>> District Control Tak                                   | ear is displayed, as specified on Maintenance > Tables ole.                                                                                        |  |  |  |  |  |  |  |
|-------------------------------|-----------------------------------------------------------------------------------|----------------------------------------------------------------------------------------------------|--|--|--|--|--|--|--|
| Campus                        |                                                                                   | you are logged on is displayed.                                                                                                    |  |  |  |  |  |  |  |
| Campus Control<br>Information | Tables > Campus Co                                                                | • <b>Averaging Information</b> section on Maintenance > ntrol Options > H Roll & Gr Avg is displayed for your settings before running the utility. |  |  |  |  |  |  |  |
|                               | Nbr of Decimal<br>Points                                                          | The number of places to the right of the decimal point to which grade averages are computed is displayed.                                          |  |  |  |  |  |  |  |
|                               | Grade Avg 4pt<br>Scale                                                            | The field indicates if four-point grade averaging information will print on the report.                                                            |  |  |  |  |  |  |  |
|                               | Incl WD Stu in<br>Avg                                                             | If selected, grade averages are computed for students who withdrew after the first cycle.                                                          |  |  |  |  |  |  |  |
|                               | Incl WD Stu in<br>RankIf selected, withdrawn students are included<br>class rank. |                                                                                                    |  |  |  |  |  |  |  |

**Credit Level** Select the credit level to be processed.

|   | Select to use the Grade Averaging tables (i.e., Maintenance > Tables > Grade Reporting Tables > Grade Averaging Table). |
|---|----------------------------------------------------------------------------------------------------|
| N | Select to use the Numeric Grade Average Operator/Value table                                                            |
| A | (i.e., Maintenance > Tables > Grade Reporting Tables > Num<br>Grade Avg Operator/Value).                                |

**Grades** Select the current year grade level(s) to process. Or, click **All Grade Levels** to process all listed grade levels. You must select at least one grade level. • To select multiple non-consecutive rows, press and hold the CTRL key while selecting the first row and then the subsequent rows. • To select multiple consecutive rows, click the first grade level and drag to select multiple grade levels. Or, press and hold the SHIFT key while selecting the first row and then the last row. All the rows (between the first and last rows) are selected. It is common for campuses to run this utility for seniors once they have run early computations and determined the valedictorian and salutatorian. Once grades are final for the year, the campus may run the utility again for 12th grade (depending on district policy). Other **Report Sort** Select the order in which to print the Grade Averaging Options Order Cumulative report. **Print Credit** Select to print the student's total credits for the years included in the cumulative grade averaging. Most campuses select this option. Print Detail Select to to list the prior year grade averaging information. It is recommended that you select this option, because it allows you to see the values used to calculate the student's cumulative grade averaging. If not selected, only the student's total cumulative grade averaging information is printed. It is recommended that this field be set to 01 If Graduated WD Students (Graduated). are to be included. Enter If graduated withdrawn students will be included in grade the WD Code averaging and class ranking, select a withdrawal code to indicate which graduated withdrawn students should be included in cumulative grade averaging. This field overrides the Incl Wdrawn Stu in Avg/Rank fields on Maintenance > Tables > Campus Control Options > H Roll & Gr Avg. Be sure the grade averaging policy in the campus handbook explains which graduated seniors are included/excluded in the grade averaging and class rank.

**TIP:** You can run the utility multiple times <u>back to back</u>, changing the settings of the **Report Sort Order** and **Print Detail** fields to get different reports:

• (Default) Report Sort Order is Grd Lvl, and Print Detail selected: Prints all years

sorted by rank.

- **Report Sort Order** is *Grd Lvl*, and **Print Detail** is not selected: Prints one cumulative line per student.
- **Report Sort Order** is *Alpha*, and **Print Detail** is selected: Prints all years in alpha order.
- **Report Sort Order** is *Alpha*, and **Print Detail** is not selected: Prints one cumulative line per student in alpha order.

## Click **Execute**.

 $\circ\,$  When the process is finished, two reports are displayed. View the reports.

### Review the report using the following buttons:

Click **First** to go to the first page of the report.

Click  $\blacktriangleleft$  to go back one page.

Click I to go forward one page.

Click Last to go to the last page of the report.

# The report can be viewed and saved in various file formats.

Click 🖾 to save and print the report in PDF format.

Click is to save and print the report in CSV format. (This option is not available for all reports.) When a report is exported to the CSV format, the report headers may not be included.

Click I to close the report window. Some reports may have a **Close Report**, **Exit**, or **Cancel** button instead.

- Cumulative Grade Averaging Report Options Selected Displays the options selected when the utility was run.
- Grade Averaging Cumulative Report Displays the results of the utility according to the selections of the **Report Sort Order** and **Print Detail** fields.
- $\circ\,$  A message is displayed indicating that cumulative grade averaging and class ranking is completed.
- Click OK.
- The following fields are updated on Maintenance > Student > Individual Maint > Grade Avg:

Cum GPA Cum Rank Nbr of Students Ranked Date Ranking

#### Quartile

### **Numeric Average Calculation**

| Year    | Nbr<br>Crs           | - Numeric Avg<br>Total<br>Points | Avg                                                    | Nbr                                                                           | Grd Pt Average -<br>Total                                                                                                    | _                                                                                                    | _                                                                                                    | 4 Point —                                                                                                    | _                                                                                                    |                                                                                                    |                                                                                                    |                                                                                                    |                                                                                                    |                                                                                                    |
|---------|----------------------|----------------------------------|--------------------------------------------------------|-------------------------------------------------------------------------------|----------------------------------------------------------------------------------------------------|----------------------------------------------------------------------------------------------------|----------------------------------------------------------------------------------------------------|----------------------------------------------------------------------------------------------------|----------------------------------------------------------------------------------------------------|----------------------------------------------------------------------------------------------------|----------------------------------------------------------------------------------------------------|----------------------------------------------------------------------------------------------------|----------------------------------------------------------------------------------------------------|----------------------------------------------------------------------------------------------------|
|         |                      |                                  | Ava                                                    |                                                                               | Total                                                                                                    |                                                                                                    |                                                                                                    |                                                                                                    |                                                                                                    |                                                                                                    |                                                                                                    |                                                                                                    |                                                                                                    |                                                                                                    |
|         |                      |                                  |                                                        | Crs                                                                           | Points                                                                                                    | Avg                                                                                                    | Nbr<br>Crs                                                                                                    | Total<br>Points                                                                                                    | Avg                                                                                                    | Credits                                                                                                    | Rank<br>GPA                                                                                                    | Nbr of<br>Stu                                                                                                    | Rank                                                                                                    |                                                                                                    |
| 2021    | 5                    | 470.0000                         | 94.0000                                                | 0                                                                             | 0.0000                                                                                                    | 0.0000                                                                                                    | 5                                                                                                    | 19.0                                                                                                    | 3.8000                                                                                                    | 3.0                                                                                                    | 94.0000                                                                                                    | 92                                                                                                    | 38                                                                                                    | Ν                                                                                                    |
| 2020    | 5                    | 419.0000                         | 83.8000                                                | 5                                                                             | 0.0000                                                                                                    | 0.0000                                                                                                    | 5                                                                                                    | 13.0                                                                                                    | 2.6000                                                                                                    | 3.0                                                                                                    | 83.8000                                                                                                    | 96                                                                                                    | 64                                                                                                    | N                                                                                                    |
| 2019    | 8                    | 748.0000                         | 93.5000                                                |                                                                               | 0.0000                                                                                                    | 0.0000                                                                                                    |                                                                                                    | 28.0                                                                                                    | 3.5000                                                                                                    | 8.0                                                                                                    | 91.5000                                                                                                    | 109                                                                                                    | 19                                                                                                    | N                                                                                                    |
| 2017    |                      | 759.0000                         | 94.8750                                                |                                                                               | 0.0000                                                                                                    | 0.0000                                                                                                    | 8                                                                                                    | 31.0                                                                                                    | 3.8750                                                                                                    | .0                                                                                                    | 93.5000                                                                                                    | 109                                                                                                    | 5                                                                                                    |                                                                                                    |
| 205     |                      |                                  |                                                        |                                                                               |                                                                                                    |                                                                                                    |                                                                                                    |                                                                                                    |                                                                                                    |                                                                                                    |                                                                                                    |                                                                                                    | Add                                                                                                    |                                                                                                    |
| 00000() | ank                  | c 26                             | Nbr of St                                              | udents Ran                                                                    | iked: 66                                                                                                    |                                                                                                    |                                                                                                    |                                                                                                    | Date Ran                                                                                                    | king: 06/01                                                                                                    | 1/2021 Qui                                                                                                    | artile: 3                                                                                                    | ו                                                                                                    |                                                                                                    |
|         | 2019<br>2018<br>2017 | 2019 10<br>2018 8<br>2017 8      | 2019 10 911.0000<br>2018 8 748.0000<br>2017 8 799.0000 | 2019 10 911.000 91.1000<br>2018 8 748.0000 93.5000<br>2017 8 799.0000 94.8750 | 2019         10         911.0000         91.1000         10           2018         8         748.0000         93.5000         0           2017         8         759.0000         94.8750         0 | 2019         10         911.0000         91.1000         10         0.00000           2018         8         748.0000         93.5000         0         0.00000           2017         8         799.0000         94.8750         0         0.00000           251         5         5         5         5         5 | 2019         10         911.0000         91.1000         10         0.0000         0.0000           2018         8         748.0000         93.5000         0         0.0000         0.0000           2017         8         759.0000         94.8750         0         0.0000         0.0000           2017         8         759.0000         94.8750         0         0.0000         0.0000 | 2019         10         911.0000         91.1000         10         0.0000         10           2018         8         748.0000         93.5000         0         0.0000         8           2017         8         799.0000         94.8750         0         0.0000         8           2017         8         799.0000         94.8750         0         0.0000         8 | 2019         10         911.0000         91.1000         10         0.0000         0.0000         10         32.0           2018         8         748.0000         93.5000         0         0.0000         8         28.0           2017         8         799.0000         94.8750         0         0.0000         8         31.0           25 | 2019         10         911.0000         91.1000         10         0.0000         10         32.0         3.2000           2018         8         748.0000         93.5000         0         0.0000         0.0000         8         28.0         3.5000           2017         8         799.0000         94.8750         0         0.0000         0.0000         8         31.0         3.8750 | 2019         10         911.0000         10         0.0000         10         32.0         3.2000         7.0           2018         8         748.0000         93.5000         0         0.0000         0.0000         8         28.0         3.5000         8.0           2017         8         799.0000         94.8750         0         0.0000         8         31.0         3.8750         .0 | 2019         10         9110000         91.1000         10         0.0000         10         32.0         3.2000         7.0         91.1000           2018         8         748.0000         93.5000         0         0.0000         8         28.0         3.5000         8.0         91.5000           2017         8         799.0000         94.8750         0         0.0000         8         31.0         3.8750         .0         93.5000 | 2019         10         911.000         10         0.0000         10         32.0         3.2000         7.0         91.1000         93           2018         8         748.0000         33.5000         0         0.0000         8         28.0         3.5000         80         91.5000         109           2017         8         799.0000         94.8750         0         0.0000         8         31.0         3.8750         .0         93.5000         109 | 2019       10       911.000       10       0.0000       10       32.0       3.2000       7.0       91.1000       93       20         2018       8       748.0000       93.5000       0       0.0000       8       28.0       3.5000       8.0       91.5000       10.9       19         2017       8       799.0000       94.8750       0       0.0000       8       31.0       3.8750       0       93.5000       10.9       5         51       • • • • • • • • • • • • • • • • • • • |

# Total Points $\div$ Nbr Crs with Crdt Lvl H = Cum GPA

Example: 2548 ÷ 28 = 91.0000

### **Grade Point Average Calculation**

| DEM    | O CF                                                                                                    | RS ASSIGN            | GRD U | JPDATE (               | GRD/CRS                 | MAINT ( | COURSE CODE               | S SCH                   | ED INQUIR | GRADE                | AVG                     | CRS/SEC CH      | HANGE CT                | e Assig  | NMENTS           | PRIOR |
|--------|----------------------------------------------------------------------------------------------------|----------------------|-------|------------------------|-------------------------|---------|---------------------------|-------------------------|-----------|----------------------|-------------------------|-----------------|-------------------------|----------|------------------|-------|
| Active | Crdt                                                                                                    | ١                    | Nbr   | Numeric Avg –<br>Total | -                       | G       | ird Pt Average -<br>Total | _                       | Nbr       | — 4 Point —<br>Total | _                       |                 | Rank                    | Nbr of   |                  |       |
|        | LM<br>H<br>H                                                                                                    | Year<br>2020<br>2019 | Crs   | 0.0000 0.0000          | Avg<br>0.0000<br>0.0000 | Crs     | Points 44.2000 36.1000    | Avg<br>2.7625<br>2.5785 | Crs<br>16 | Points 53.0 49.0     | Avg<br>3.3125<br>3.0625 | Credits 4.0 8.0 | GPA<br>2.7620<br>2.5780 | 47<br>54 | Rank<br>30<br>30 | R*    |
|        | Refresh Average          • Add            Cum GPA:         2.676          • Date Ranking: 06/01/2021         Quartile: 3 |                      |       |                        |                         |         |                           |                         |           |                      |                         |                 |                         |          |                  |       |

**Total Points**  $\div$  **Nbr Crs** with **Crdt Lvl** H = **Cum GPA** Example: 80.3  $\div$  30 = 2.676

4 Point Average Calculation

| tive Student | 1    |            |                 |        |            |                  |       |            |                 |                  |            |             |               |          |
|--------------|------|------------|-----------------|--------|------------|------------------|-------|------------|-----------------|------------------|------------|-------------|---------------|----------|
|              | ר    |            | Numeric Avg –   |        | 0          | ird Pt Average - |       |            | 4 Point —       |                  |            |             |               |          |
| Crd<br>Lvl   |      | Nbr<br>Crs | Total<br>Points | Avg    | Nbr<br>Crs | Total<br>Points  | Avg   | Nbr<br>Crs | Total<br>Points | Avg              | Credits    | Rank<br>GPA | Nbr of<br>Stu | Rank     |
| Image: H     | 2020 |            | 0.0000          | 0.0000 | 16         | 44.2000          | 2.762 | 16         | 53.0<br>49.0    | 3.3125<br>3.0625 | 4.0<br>8.0 | 2.7620      | 47            | 30<br>30 |

Total Points ÷ Nbr Crs with Crdt Lvl H = Cum GPA

Example:  $102 \div 32 = 3.187$ 

**NOTE**: The cumulative **4 Point** average does not appear on Grd Avg, but will print to the AAR - SRG2047 report.

• Print AAR transcripts.

The Academic Achievement Record (AAR) and/or Transcript is an official record of a student's academic performance while in high school, which may also include high school courses completed in middle school. Use TEA's 2012 Minimum Standards for the AAR for guidance.

**NOTE:** The transcript can be printed to include the details of various test scores that the student has on his record in Test Scores Application. Review the help for an explanation of the different options when printing the test scores page.

AAR Transcript can be printed two ways:

- Multiple students: Grade Reporting > Reports > Grade Reporting Reports > Grades > SGR2047 - AAR Multi-Year
- Individual student: Grade Reporting > Maintenance > Student > Individual Maint > Cumulative Courses (Print AAR or Print AAR/Tst Scr button)

Some of the information displayed depends on the options selected and where it is printed from.

|                                     |                                                                  |                 |                            |       | State   | of Texas                          |                                                         |       |        | Page 1 o | of 6      | 4/29/2     |
|-------------------------------------|------------------------------------------------------------------|-----------------|----------------------------|-------|---------|-----------------------------------|---------------------------------------------------------|-------|--------|----------|-----------|------------|
|                                     |                                                                  |                 | A                          | cader | nic Acł | nievement R                       | lecord                                                  |       |        |          |           |            |
| Name:<br>Student ID:<br>Birth Date: | 11/09/2000                                                       | SSN:<br>Gender: | XXX-XX-69<br>Male<br>White | 77    |         | District:<br>School:<br>Sch Addr: | TXEIS ISD<br>001 001 Sch<br>83398 001 S<br>Alamo City,1 | treet |        | 5        |           |            |
| Par/Guard:                          | Acevedo, Stephen R.<br>85400 Miles Rd #2<br>Alamo City, TX 46014 |                 |                            |       |         | Sch Phone:                        | (555) 435 -71                                           | 50    |        | CBC      | C: 44026  | 5          |
| TEXAS Grant In                      |                                                                  |                 |                            |       |         | - EOC Assessmen                   | nts ———                                                 |       | Sc     | hools Aw | arding Cr | edit       |
|                                     | Exit Level Asse                                                  | ssment          |                            |       | 13-2016 | Algebra 1                         | П                                                       | 2016  | 001901 | 001      | 2017      | 001901 (   |
| Eng Lang Arts:                      | Science                                                          | 90              |                            |       | 15-2016 | Biology 1                         | н                                                       | 2018  | 001901 | 001      | 2019      | 001901 (   |
| Mathematics:                        | Social S                                                         | Studies:        |                            |       | 15-2016 | English 1                         |                                                         |       |        |          |           |            |
|                                     |                                                                  |                 |                            |       | 16-2017 | English 2                         | Approaches                                              |       |        |          |           |            |
|                                     |                                                                  |                 |                            |       | 15-2018 | U.S. History                      | Masters                                                 |       |        |          |           |            |
| Language Arts                       |                                                                  | /c ID           | SE Sem 1                   | Sem 2 | Avg Cr  |                                   |                                                         |       | Svc ID | SE Se    | em 1 Sen  | n 2 Avg Cr |
| 2015/2016 EN                        |                                                                  | 20100           | 085                        | 086   | 086 1.0 |                                   |                                                         |       |        |          |           |            |
| 2016/2017 EN                        |                                                                  | 20200           | 088                        | 081   | 085 1.0 | 11                                |                                                         |       |        |          |           |            |

# Header Information (repeated on all pages of the AAR)

| AAR<br>Section | AAR Field                                                                                                    | Breadcrumb                                                                                                    | Field                                                                                                  |  |  |  |  |  |  |  |  |  |  |
|----------------|----------------------------------------------------------------------------------------------------|----------------------------------------------------------------------------------------------------|----------------------------------------------------------------------------------------------------|--|--|--|--|--|--|--|--|--|--|
| Student        | Demographic Data                                                                                                    |                                                                                                    |                                                                                                    |  |  |  |  |  |  |  |  |  |  |
|                | Name                                                                                                    | Registration > Maintenance ><br>Student Enrollment > Demo1                                                              | Name                                                                                                   |  |  |  |  |  |  |  |  |  |  |
|                | Student ID                                                                                                    | Registration > Maintenance ><br>Student Enrollment > Demo1                                                              | Student                                                                                                |  |  |  |  |  |  |  |  |  |  |
|                | SSN<br>(optional when<br>running SGR2047;<br>included (not<br>masked) if printed<br>from Cumulative<br>Courses tab) | Registration > Maintenance ><br>Student Enrollment > Demo1                                                              | SSN                                                                                                    |  |  |  |  |  |  |  |  |  |  |
|                | Birth Date                                                                                                    | Registration > Maintenance ><br>Student Enrollment > Demo1                                                              | DOB                                                                                                    |  |  |  |  |  |  |  |  |  |  |
|                | Gender                                                                                                    | Registration > Maintenance ><br>Student Enrollment > Demo1                                                              | Sex                                                                                                    |  |  |  |  |  |  |  |  |  |  |
|                | Race                                                                                                    | Registration > Maintenance ><br>Student Enrollment > Demo1                                                              | White, Black/African<br>American, Asian,<br>American<br>Indian/Alaskan Native,<br>Hawaiian/Pacific Isl |  |  |  |  |  |  |  |  |  |  |
|                | Par/Guard                                                                                                    | Registration > Maintenance ><br>Student Enrollment > Contact                                                            | Name, Address                                                                                          |  |  |  |  |  |  |  |  |  |  |
|                | TEXAS Grant Ind                                                                                                    | Registration > Maintenance ><br>Student Enrollment > Graduation                                                         | Texas Grant Eligibility                                                                                |  |  |  |  |  |  |  |  |  |  |
| District       | and Campus Demogr                                                                                                   | aphic Data                                                                                                    | · · · · · · · · · · · · · · · · · · ·                                                                  |  |  |  |  |  |  |  |  |  |  |
|                | District                                                                                                    | Registration > Maintenance ><br>District Profile > District<br>Information > District Maintenance<br>> Demographic Info | District Name                                                                                          |  |  |  |  |  |  |  |  |  |  |

| AAR<br>Section | AAR Field                                                 | Breadcrumb                                                                                                    | Field                                                       |  |  |
|----------------|-----------------------------------------------------------|----------------------------------------------------------------------------------------------------|-------------------------------------------------------------|--|--|
|                | School                                                    | Registration > Maintenance ><br>Campus Profile > Campus<br>Information Maintenance ><br>Demographic Info                                                                                                    | Campus ID<br>Campus Name                                    |  |  |
|                | Sch Addr                                                  | Registration > Maintenance ><br>Campus Profile > Campus<br>Information Maintenance ><br>Demographic Info                                                                                                    | Street Nbr, Street<br>Name, City, State, Zip<br>Code, +4    |  |  |
|                | Sch Phone                                                 | Registration > Maintenance ><br>Campus Profile > Campus<br>Information Maintenance ><br>Demographic Info                                                                                                    | Phone                                                       |  |  |
|                | College Board<br>Campus Code<br>(CBCC)                    | Registration > Maintenance ><br>Campus Profile > Campus<br>Information Maintenance > Control<br>Info                                                                                                    | College Board Campus<br>Code Number                         |  |  |
| Exit Lev       | el Assessment                                             |                                                                                                    |                                                             |  |  |
|                | Eng Lang Arts<br>Mathematics<br>Science<br>Social Studies | Test Scores > Maintenance ><br>Individual Maintenance > TAKS                                                                                                    | Reading ELA<br>Math<br>Writing<br>Science<br>Social Studies |  |  |
| EOC Ass        | essments                                                  | ·                                                                                                    | ·                                                           |  |  |
|                | Admin Date &<br>Subject                                   | Test Scores > Maintenance ><br>Individual Maintenance > EOC                                                                                                    | Season<br>Admin Year<br>EOC Type                            |  |  |
| Schools        | Awarding Credit                                           |                                                                                                    |                                                             |  |  |
|                | Year<br>County-district<br>Campus                         | Grade Reporting > Maintenance ><br>Student > Individual Maint > Prior<br>Yr Transfer (if transferred from<br>another district)<br>Grade Reporting > Maintenance ><br>Student > Individual Maint ><br>Grd/Crs Maint (historical or current<br>year) | School Year<br>County/District<br>Campus                    |  |  |

# Courses, Grades, & Credits

|                   | Svc ID   | SE | Sem 1 | Sem 2 | Avg | Cr  | Ι | Svc ID | SE | Sem 1 | Sem 2 |  |
|-------------------|----------|----|-------|-------|-----|-----|---|--------|----|-------|-------|--|
| Language Arts     |          |    |       |       |     |     | L |        |    |       |       |  |
| 2015/2016 ENG 1   | 03220100 |    | 085   | 086   | 086 | 1.0 | L |        |    |       |       |  |
| 2016/2017 ENG 2   | 03220200 |    | 088   | 081   | 085 | 1.0 | L |        |    |       |       |  |
| 2017/2018 ENG 3   | 03220300 |    | 080   | 084   | 082 | 1.0 | L |        |    |       |       |  |
| Mathematics       |          |    |       |       |     |     | L |        |    |       |       |  |
| 2015/2016 ALG 1   | 03100500 |    | 081   | 086   | 084 | 1.0 | L |        |    |       |       |  |
| 2016/2017 MTHMOD  | 03102400 |    | 082   | 077   | 080 | 1.0 | L |        |    |       |       |  |
| 2017/2018 GEOM    | 03100700 |    | 075   | 077   | 076 | 1.0 | L |        |    |       |       |  |
| 2018/2019 ALG 2   | 03100600 |    | 078   |       |     | 0.5 | L |        |    |       |       |  |
| Science           |          |    |       |       |     |     | L |        |    |       |       |  |
| 2015/2016 BIO     | 03010200 |    | 093   | 094   | 094 | 1.0 | L |        |    |       |       |  |
| 2016/2017 CHEM    | 03040000 |    | 089   | 084   | 087 | 1.0 | L |        |    |       |       |  |
| 2017/2018 PHYSICS | 03050000 |    | 075   | 077   | 076 | 1.0 |   |        |    |       |       |  |

| Course name                           | Grade Reporting > Maintenance > Master<br>Schedule > District Schedule                                                                                                    | Course Number<br>Title<br>Service ID                 |
|---------------------------------------|----------------------------------------------------------------------------------------------------|------------------------------------------------------|
| Sem #, Avg, Cr                        | TeacherPortal<br>Grade Reporting > Maintenance > Student ><br>Individual Maint                                                                                                    | Semester 1<br>Semester 2<br>Average<br>Credit        |
| SE (special course<br>considerations) | Grade Reporting > Maintenance > Student ><br>Individual Maint > Grd/Crs Maint<br>then Grade Reporting > Maintenance > Master<br>Schedule > Campus Schedule > Section<br>then Grade Reporting > Maintenance > Master<br>Schedule > District Schedule | Special Crs<br>Consid<br>Special Consid<br>Spec Cons |

### NOTE:

The title and placement of the course on the transcript is based on the **Service ID** as assigned in the district master schedule. A course can be placed under a different subject heading by using **AAR Use Override** in the district master schedule, the campus section record, or the student's Grd/Crs Maint tab.

Semester grades and final averages are determined according to campus settings and information entered and calculated within TeacherPortal and/or Grade Reporting. Credits are assigned according to course and campus settings and the student's grades. Courses without a semester grade are not included on the AAR.

If credit is being denied due to excessive absences:

- Enter NC in the Credit field on Grade Reporting > Maintenance > Student > Individual Maint > Grd/Crs Maint.
- Or, select Exc Abs # on Grade Reporting > Maintenance > Student > Individual Maint > Prior Yr Transfer.

| 2023/2024 AGMECH<br>2023/2024 BUSMGT                                                                                            |                                                                                             | 02200 087<br>12100 096                                                                                 |                                                                                                    | Credit Totals(State): 28.5<br>State: 28.5                                                                                                    |
|----------------------------------------------------------------------------------------------------|---------------------------------------------------------------------------------------------|----------------------------------------------------------------------------------------------------|----------------------------------------------------------------------------------------------------|----------------------------------------------------------------------------------------------------|
| Date of Class Rank:<br>Rank:<br>GPA:<br>CPR Dt Completed:<br>Speech Dt Completed<br>POII Dt Completed:<br>Financial Aid App Met | 09/23/2020                                                                                  | Quartile:<br>Class Size:<br>College 4 point:<br>Signature and Title                                    |                                                                                                    | Date of Certificate of Coursework Completion:<br>Date of Graduation:<br>Graduation Program Type: FHS Program Distinguished<br>Endorsements: Multi Disciplinary Studies(Pursuing),                                                                                                    |
| Special Explanation Code<br>Grade 9; K=Pre IB Cours<br>Examination (70%); V=M<br>from non-Texas public sc                       | e; A=AdvTechCr; C=0<br>e; L=Local Credit; M-<br>odified Content; X=In<br>hool; 4=CTE course | Correspondence Course<br>I=Magnet Course; P=AP<br>nnovative Course; Z=Dis<br>that satisfy another grad | : D=Dual Credit: E=Crec<br>Course; Q=Pre AP Cour<br>tance Learning: 1=PE ed<br>tuation requirement: 7=T | credit awarded due to excessive absences; Texas Grant Indicator 1,2 & 5 = Eligible; SE =<br>fit By Exam (80%); G=Githed/Talented; H=Honors; I=IB Course; J=Course Completed Prior to<br>se; R=Summer School, Night School, or other instructional arrangement; T=Credit Awarded by<br>giuvalency or PE waiver; 2=Part of a coherent sequence of CTE course; 3=Transfer credit<br>EKS-based; 8=Course to satisfy LOTE regmnts; 9=To satisfy 4th science regmnts FHSP;<br>urrent Minimum Standards for Appropriate Use. |

| Grade Reporting > Maintenance > Student ><br>Individual Maint > Cumulative Courses | Credit-Totals (non-Local<br>service ID) |
|------------------------------------------------------------------------------------|-----------------------------------------|
| Grade Reporting > Maintenance > Student ><br>Individual Maint > Cumulative Courses | Credit-State and/or Credit-<br>Local    |
| Grade Reporting > Maintenance > Student ><br>Individual Maint > Cumulative Courses | Credit-Local (Service ID =<br>8xxxxxxx) |

# **Class Rank & GPA Information**

(Optional; use the report parameters or the **Display** fields on the Cumulative Courses tab to select which data to print; calculated by Grade Averaging and Class Ranking and Cumulative Grade Averaging and Class Ranking utilities)

| Date of Class<br>Rank | Grade Reporting > Maintenance ><br>Student > Individual Maint > Grade<br>Avg | Date Ranking           |
|-----------------------|------------------------------------------------------------------------------|------------------------|
| Class Size            | Grade Reporting > Maintenance ><br>Student > Individual Maint > Grade<br>Avg | Nbr of Students Ranked |
| Rank                  | Grade Reporting > Maintenance ><br>Student > Individual Maint > Grade<br>Avg | Cum Rank               |
| College 4 point       | Grade Reporting > Maintenance ><br>Student > Individual Maint > Grade<br>Avg |                        |
| GPA                   | Grade Reporting > Maintenance ><br>Student > Individual Maint > Grade<br>Avg | Cum GPA                |
| Quartile              | Grade Reporting > Maintenance ><br>Student > Individual Maint > Grade<br>Avg | Quartile               |

| CPR Dt<br>Completed                          | Graduation Plan > Maintenance ><br>Student > Individual Maintenance ><br>PGP (if student has PGP)<br>or Registration > Maintenance ><br>Student > Graduation (if student does<br>not have a PGP)  | CPR Date Completed                                                                                                    |
|----------------------------------------------|----------------------------------------------------------------------------------------------------|----------------------------------------------------------------------------------------------------|
| Speech Dt<br>Completed                       | Graduation Plan > Maintenance ><br>Student > Individual Maintenance ><br>PGP (if student has PGP)<br>or Registration > Maintenance ><br>Student > Graduation (if student does<br>not have a PGP)  | Speech Date Completed                                                                                                    |
| POII Dt<br>Completed                         | Graduation Plan > Maintenance ><br>Student > Individual Maintenance ><br>PGP (if student has PGP)<br>or Registration > Maintenance ><br>Student > Graduation (if student does<br>not have a PGP)  | Peace Officer Interact Date<br>Completed                                                                                                    |
| Financial Aid<br>Application                 | Graduation Plan > Maintenance ><br>Student > Individual Maintenance ><br>PGP (if student has PGP) or<br>Registration > Maintenance > Student<br>> Graduation (if student does not<br>have a PGP). | Financial Aid Application                                                                                                    |
| Signature and<br>Title of School<br>Official |                                                                                                    | A signature line is displayed. The<br>title entered in the <b>Title of School</b><br><b>Official</b> parameter is printed in all<br>caps below the line; otherwise,<br>blank. No title is printed when run<br>from the Cumulative Courses tab. |

### NOTE:

Class Rank & GPA Information information can be verified using Grade Reporting Reports > Grades > SGR2070 Grd Avg Info - By Student (Info Only).

<u>Always</u> double-check at least several students at each level (Honors, Regular, Sp Ed, etc.)

If corrections are needed:

- Change the **GA Table** field on Grade Reporting > Maintenance > Master Schedule > District Schedule.
- Or, use GPA Override on Grade Reporting > Maintenance > Student > Individual Maint > Grd/Crs Maint to change an individual student's grade-course record. Or, select & exclude the student's course and semester from grade averaging (e.g., if the course has been counted before).
- Or, use the **GA Wgt** field on Grade Reporting > Maintenance > Master Schedule >

District Schedule to exclude the grades for an entire subject.

The **Rank** and/or **GPA** are printed according to the **Print Rank & GPA** parameter/**Display** fields. If you select to not print rank and/or GPA, the field names are displayed, but **GPA** is blank, and "DNR" (do not rank) is displayed for **Rank**.

| Disp         | lay                               |  |
|--------------|-----------------------------------|--|
|              | Rank & GPA 🔿 Rank Only 🔿 GPA Only |  |
| $\checkmark$ | College 4pt                       |  |
| $\checkmark$ | Quartile                          |  |
|              |                                   |  |

An asterisk \* is displayed next to the semester grade on the AAR (indicating excessive absences) if **N.C.** is entered in the **Credit** field for that semester on Grade Reporting > Maintenance > Student > Individual Maint > Grd/Crs Maint. All other codes referenced in the legend (A, C, D, etc.) are entered in **Spec Cons** fields on Grade Reporting > Maintenance > Master Schedule > District Schedule. These can be overridden on Grade Reporting > Maintenance > Master Schedule > Campus Schedule > Course and Section, and on Grade Reporting > Maintenance > Student has been at your campus. **NOTE:** If a student enters the campus after the 9th grade, then use the **AAR Use** field on Prior Yr Transfer tab to place the info appropriately.

- The **Spec Cons** field is one character, so code 0 is used instead of 10 is for *FHSP* endorsement course.
- **Spec Cons** code V is submitted with the TREx file but will <u>not</u> print on the AAR.

| Date of Certificate of<br>Coursework Completion | Registration > Maintenance > Student > Graduation                                                                                                    | Cert of CrsWrk Date<br>Completed |
|-------------------------------------------------|----------------------------------------------------------------------------------------------------|----------------------------------|
| Date of Graduation                              | Registration > Maintenance > Student > Graduation                                                                                                    | Graduation Date                  |
| Graduation Program<br>Type                      | Graduation Plan > Maintenance ><br>Student > Individual Maintenance > PGP<br>(if student has PGP)<br>or Registration > Maintenance > Student<br>> Graduation (if student does not have a<br>PGP) | (PEIMS Description)              |

# **Graduation Information**

| <b>.</b> |     |      |
|----------|-----|------|
| Cti      | JDE | hnt. |
| Ju       | Juc |      |

| PGP) |
|------|
|------|

# **Test Scores**

No test score sections are printed on the AAR if you print from the Cumulative Courses tab using the **Print AAR** button.

If you print from the Cumulative Courses tab using the **Print AAR/Tst Scr** button or from SGR2047, each test score section is optional.

You can display dates only, all scores and dates, or best scores and dates only (For ACT and SAT: Date and scores for the exam with the best total score. For EOC and AP: Best score and date of the score for each subject. For TAKS: N/A. See online Help for additional information.)

When running AARs from SGR2047, these options are controlled by parameters. When running a student's AAR from the Cumulative Courses tab (**Print AAR/Tst Scr** button), these options are controlled by the **Test Scores** fields. If no check box is selected, that test section will not print on the AAR.

| Test So<br>TAKS<br>ACT<br>SAT<br>EOC<br>AP<br>TSIA        | Date | Scores | Best |  |  |  |
|-----------------------------------------------------------|------|--------|------|--|--|--|
| Click Retrieve to refresh the screen when making changes. |      |        |      |  |  |  |

TAKS Test - All Test Scores > Maintenance > Individual Maintenance > TAKS

| TAKS Test - All |            |         |              |          |              |           |             |           |              |
|-----------------|------------|---------|--------------|----------|--------------|-----------|-------------|-----------|--------------|
| Reading/ELA     | Admin Date | Grd Lvl | Test Version | Score Cd | Met Standard | Raw Score | Scale Score | Commended | Written Comp |
|                 | 04-2010    | 03      | TAKS         | S        | 1            | 35        | 0733        | 1         |              |
|                 | 04-2011    | 04      | TAKS         | S        | 1            | 38        | 0726        | 1         |              |
| Math            | Admin Date | Grd Lvl | Test Version | Score Cd | Met Standard | Raw Score | Scale Score | Commended |              |
|                 | 04-2010    | 03      | TAKS         | S        | 1            | 37        | 0640        | 1         |              |
|                 | 04-2011    | 04      | TAKS         | S        | 1            | 39        | 0698        | 1         |              |
| Writing         | Admin Date | Grd Lvl | Test Version | Score Cd | Met Standard | Raw Score | Scale Score | Commended | Written Comp |
|                 | 04-2011    | 04      | TAKS         | S        | 1            | 23        | 2290        | 0         | 3            |
| Soc Studies     | Admin Date | Grd Lvl | Test Version | Score Cd | Met Standard | Raw Score | Scale Score | Commended |              |
| Science         | Admin Date | Grd Lvl | Test Version | Score Cd | Met Standard | Raw Score | Scale Score | Commended |              |

# **SAT Test - All** Test Scores > Maintenance > Individual Maintenance > SAT **ACT Test - All** Test Scores > Maintenance > Individual Maintenance > ACT

| SAT Test - All       |                          | _           | _             | _                   | _         | _                 | _      | _                    | _                       | _            |                     |
|----------------------|--------------------------|-------------|---------------|---------------------|-----------|-------------------|--------|----------------------|-------------------------|--------------|---------------------|
|                      |                          |             |               |                     |           |                   |        |                      | Se                      | ection Score | 25                  |
| Scores               | Admin Date<br>03-21-2018 | Ed Lvl<br>6 | Reading<br>26 | <u>Math</u><br>23.0 | Writing 1 | Essay <u>Writ</u> |        | <u>Total</u><br>0074 | Ev-Bas<br>Read/V<br>510 |              | <u>Total</u><br>970 |
| National Percentile  |                          |             | 44            | 29                  | 40        |                   |        |                      | 42                      | 29           | 34                  |
| State/Rep Percentile |                          |             | 56            | 32                  | 47        |                   |        |                      | 51                      | 32           | 34                  |
| Scores               | 07-25-2018               | 5           | 25            | 25                  |           |                   |        | 0050                 |                         |              |                     |
| National Percentile  |                          |             |               |                     |           |                   |        |                      |                         |              |                     |
| State/Rep Percentile |                          |             |               |                     |           |                   |        |                      |                         |              |                     |
| Scores               | 08-01-2018               | 4           | 30            | 30                  | 30        |                   |        | 0090                 |                         |              |                     |
| National Percentile  |                          |             |               |                     |           |                   |        |                      |                         |              |                     |
| State/Rep Percentile |                          |             |               |                     |           |                   |        |                      |                         |              |                     |
| ACT Test - All       |                          |             |               |                     |           |                   |        |                      |                         |              |                     |
|                      | Admin Date               | Loc Gro     | Lvl Engli     | sh Matt             | n Reading | g <u>Science</u>  | Comb E | nglish               | Writing                 | Composite    | Total               |
| Scores               | 05-2018                  | 0           | 7 25          | 25                  | 25        | 25                |        |                      | 02                      | 36           | 100                 |
| National Percentile  |                          |             | 026           | 027                 | 028       | 029               |        |                      | 012                     | 030          |                     |

**EOC Test - All** Test Scores > Maintenance > Individual Maintenance > EOC

|                |                             | _         |               |                    |                               |                   |               |
|----------------|-----------------------------|-----------|---------------|--------------------|-------------------------------|-------------------|---------------|
| EOC Test - All |                             |           |               |                    |                               |                   |               |
|                |                             |           |               |                    |                               |                   |               |
|                |                             | Test      |               |                    |                               | Met TAKS          | Progress      |
| EOC Type       | Admin Date                  | Grd Lvl   | Cnty/Dist/Car | mp Test Admin Mod  | le Test Version               | Equiv Stds        | Measure       |
| Biology        | 15-2017                     | 10        | 015-912-001   | Paper Test         | STAAR                         |                   |               |
| English II     | 15-2017                     | 10        | 015-912-001   | Paper Test         | STAAR                         |                   |               |
| U.S. History   | 15-2018                     | 11        | 015-912-001   | Paper Test         | STAAR                         |                   |               |
| EOC Type       | Score 1 Sco                 | re 2 Sco  | re 3 Score 4  | Score 5 Score 6 S  | core 7                        |                   |               |
| Biology        | 04 0                        | 06 (      | 05 07         | 06                 |                               |                   |               |
| English II     | 07 1                        | 10 1      | 12 06         | 07 08              |                               |                   |               |
| U.S. History   | 21 (                        | )9 (      | 09 11         |                    |                               |                   |               |
| EOC Type       | Raw Score S                 | Scale Sco | ore Met Stand | Comm Perf Score    | Code                          | Score Default     |               |
| Biology        | 28                          | 3820      |               | Score              |                               |                   |               |
| English II     | 50                          | 4125      |               | Score              |                               |                   |               |
| U.S. History   | 50                          | 4261      |               | Score              |                               |                   |               |
|                | Student Pass                | ing Stan  | dards         | Student Aca        | demic Performan               | ce Acad Perfor    | m Phase-in 1  |
| EOC Type       | Level II:                   |           | Level III:    | LvI I: Min_Lv      | <u>/I II: Satis</u> LvII III: | Adv LvI I: Min    | Lvl II: Satis |
| Biology        | Phase-in 2 Pass<br>Standard | ing       |               |                    | Y N                           |                   |               |
| English II     | Phase-in 2 Pass<br>Standard | ing       |               |                    | Y N                           |                   |               |
| U.S. History   | Phase-in 2 Pass<br>Standard | ing       |               |                    | Y N                           |                   |               |
|                | Academic Pe                 | rform Ph  | ase-in 2 Ad   | cademic Perform Re | commended                     | Advanced Acade    | mic Perform   |
| EOC Type       | Lvl I: Min                  |           |               | <u>vI I: Min</u>   |                               | Lvl III: Phase-in |               |
| Biology        |                             |           |               |                    | N                             |                   |               |
| E CAR          |                             |           |               |                    | X                             |                   |               |

**AP Test - All** Test Scores > Maintenance > Individual Maintenance > AP

| AP Tes | t - All                             |              |                            |                     | _    |              | _      |              |                 |                                   |
|--------|-------------------------------------|--------------|----------------------------|---------------------|------|--------------|--------|--------------|-----------------|-----------------------------------|
|        | Exam<br>Description                 | AP<br>Number | Grd<br>Edu<br><u>Level</u> | Admi<br><u>Year</u> |      | Irregularity | Code ' | 1 Irregulari | ity Code :      | Class<br>Section<br>2 <u>Code</u> |
| 93     | World History                       | 48962718     | 11th Grade                 | 2017                | 2    |              |        | -            | -               | 0                                 |
| 36     | English Language and<br>Composition | 48962718     | 11th Grade                 | 2018                | 1    |              |        |              |                 | 0                                 |
| Exam   |                                     | Award        | 12                         | Award               | -    | Award        |        | Award 5      |                 | Award 6                           |
| Code   | Type Year                           | Туре         | Year T                     | уре                 | Year | Туре         | Year   | Туре Ү       | <u>ear Type</u> | <u>Year</u>                       |
| 93     |                                     |              |                            |                     |      |              |        |              |                 |                                   |
| 36     |                                     |              |                            |                     |      |              |        |              |                 |                                   |
| Exam   |                                     |              |                            |                     |      |              |        |              |                 |                                   |
| Code   | College Code Da                     | ate of Repor | t                          |                     |      |              |        |              |                 |                                   |
| 93     | 006032                              | 11-26-18     |                            |                     |      |              |        |              |                 |                                   |
| 36     | 006032                              | 11-26-18     |                            |                     |      |              |        |              |                 |                                   |

# **Performance Acknowledgments**

(Optional when you run SGR2047; not included when printed from a student's Cumulative

# Courses tab.)

| Perfor                                                            | mance    | Ackr | nowledgments                                |            | _ |  |  |
|-------------------------------------------------------------------|----------|------|---------------------------------------------|------------|---|--|--|
| Outstanding Performance on Assessment: SAT                        |          |      |                                             |            |   |  |  |
| Bilingual/ Biliteracy:                                            |          |      |                                             |            |   |  |  |
| Dual Cre                                                          | dit:     |      |                                             |            |   |  |  |
| Associa                                                           | te Degre | e:   | No                                          |            |   |  |  |
|                                                                   |          |      | Industry Credentials or Certification       |            |   |  |  |
| Origin                                                            |          |      | Credential/Certification                    | Date       |   |  |  |
|                                                                   |          |      | 05 - Outstanding Performance on SAT         | 03/21/2018 |   |  |  |
| College Board AP/IB Examinations                                  |          |      |                                             |            |   |  |  |
| Admin                                                             | Month    | Code | Description                                 |            |   |  |  |
| 2018 05 029 Acknowledgment for AP: Spanish Literature and Culture |          |      |                                             |            |   |  |  |
| 2017                                                              | 05       | 028  | Acknowledgment for AP: Spanish Language and | d Culture  |   |  |  |

| Outstanding<br>Performance on<br>Assessment | Graduation Plan > Maintenance ><br>Student > Individual Maintenance ><br>Performance Acknowledgement | Outstanding<br>Performance<br>Assessment<br>("N/A" if not applicable) |
|---------------------------------------------|----------------------------------------------------------------------------------------------------|-----------------------------------------------------------------------|
| Bilingual/Biliteracy                        | Graduation Plan > Maintenance ><br>Student > Individual Maintenance ><br>Performance Acknowledgement | Bilingual/Biliteracy<br>(Blank if not applicable)                     |
| Dual Credit                                 | Graduation Plan > Maintenance ><br>Student > Individual Maintenance ><br>Performance Acknowledgement | Dual Credit<br>(Blank if not applicable)                              |
| Associate Degree                            | Graduation Plan > Maintenance ><br>Student > Individual Maintenance ><br>Performance Acknowledgement | Associate Degree<br>(Yes/No)                                          |
| Industry Credentials or<br>Certification    | Graduation Plan > Maintenance ><br>Student > Individual Maintenance ><br>PGP                         | Industry Credentials or<br>Certification<br>(Blank if not applicable) |
| College Board AP/IB<br>Examinations         | Graduation Plan > Maintenance ><br>Student > Individual Maintenance ><br>Performance Acknowledgement | College Board AP/IB<br>Examinations<br>(Blank if not applicable)      |

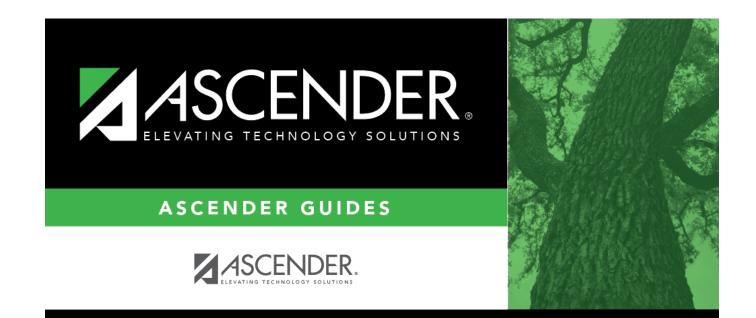

# **Back Cover**